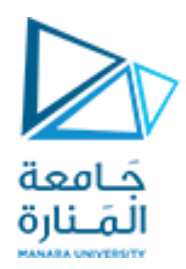

**جامعة المنارة** 

**كلية الهندسة**

**هندسة معلوماتية**

# **الداراتالرقمية**

# **Digital Circuits CECC323**

د. بشرى علي معال مدرسة المقرر

**العام الدراسي 2023-2024**

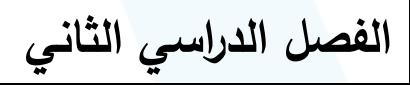

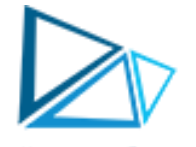

### **CHAPTER Three** كتابة التعبيرات المنطقية و تعريف بمخطط كارنو

✓الغاية من املحاضرة الثالثة:

✓كتابة التعبيرات املنطقية ✓التعريف بمخطط كارنو

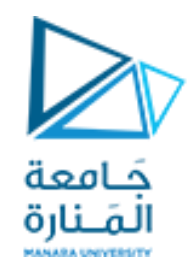

#### **كتابة التعابير املنطقية**

√ لتصميم الدارة نحتاج إلى كتابة تعبير منطقي لكل متغير من متغيرات الخرج المتوافقة مع قيم الخرج المعطاة في جدول الحقيقة.

√ يوجد أربع صور مختلفة للتعبير المنطقي:

1. صورة مجموع الحدود الصغرى (Sum of minterms)

- 2. صورة جداء الحدود الأعظمية (Product of Maxterms)
	- AND-OR-Invert صورة .3
	- OR-AND-Invert صورة .4

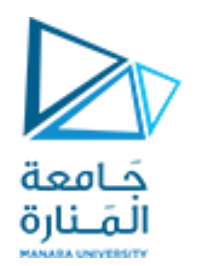

### ➢ **الحد األصغر هو : (1/6) )Sum of Minterms( الحدودالصغرى صورةمجموع** هو حد تظهر فيه جميع متغيرات الدخل مربوطة مع بعضها البعض **بعملياتAND** عددالحدودالصغرى =عدد احتماالت الدخل =عددأسطر جدول الحقيقة

➢ **إيجادالحد األصغرلسطرما في جدول الحقيقة:** 

قيمة متغير الدخل= 0 املتغير في الحد األصغر معكوس

قيمة متغير الدخل=**1** املتغير في الحد األصغر **دون عكس**

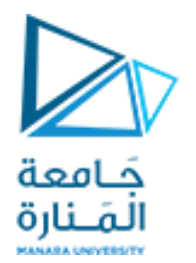

# **(2/6) )Sum of Minterms( الحدودالصغرى صورةمجموع**

الحدودالصغرى في جدول الحقيقةللمتغيراتC,B,A <mark>مثال (1):</mark>

الحل:

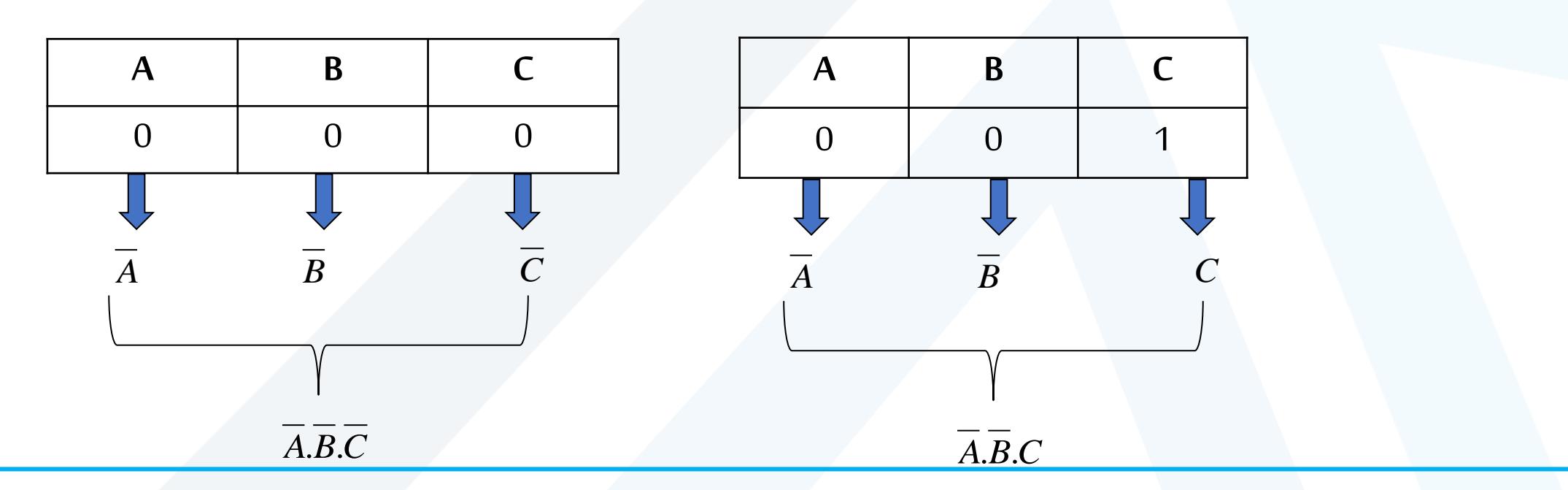

<https://manara.edu.sy/>

# صورة مجموع الحدود الصغرى (Sum of Minterms) (3/6)

<u>مثال (1):</u>

الحل:

جَـامعة<br>المَـنارة

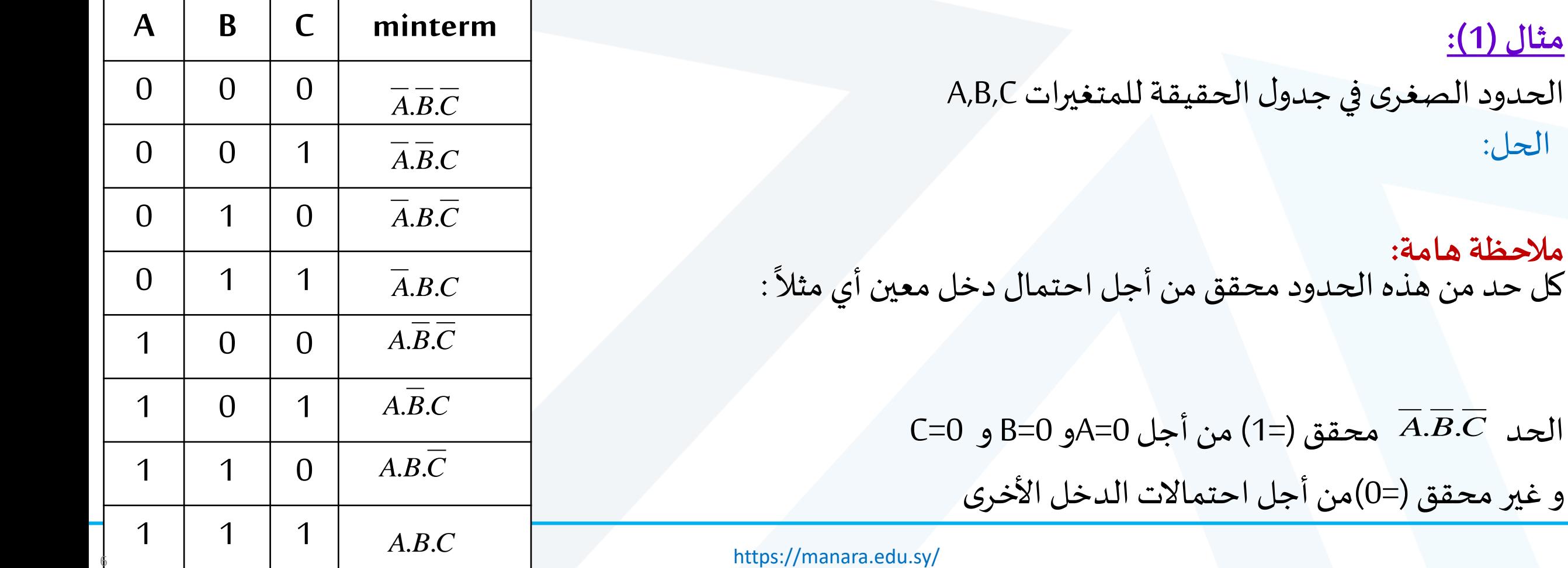

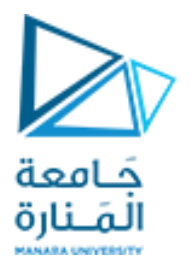

# صورة مجموع الحدود الصغرى (Sum of Minterms) (4/6)

√ لكتابة التعبير المنطقي للمتغير الخرج:

ننظر إلى جدول الحقيقة فيكون التعبير المنطقي للخرج هو الحدود المقابلة لقيمة الخرج =1 و يفصل بينها بوابة OR

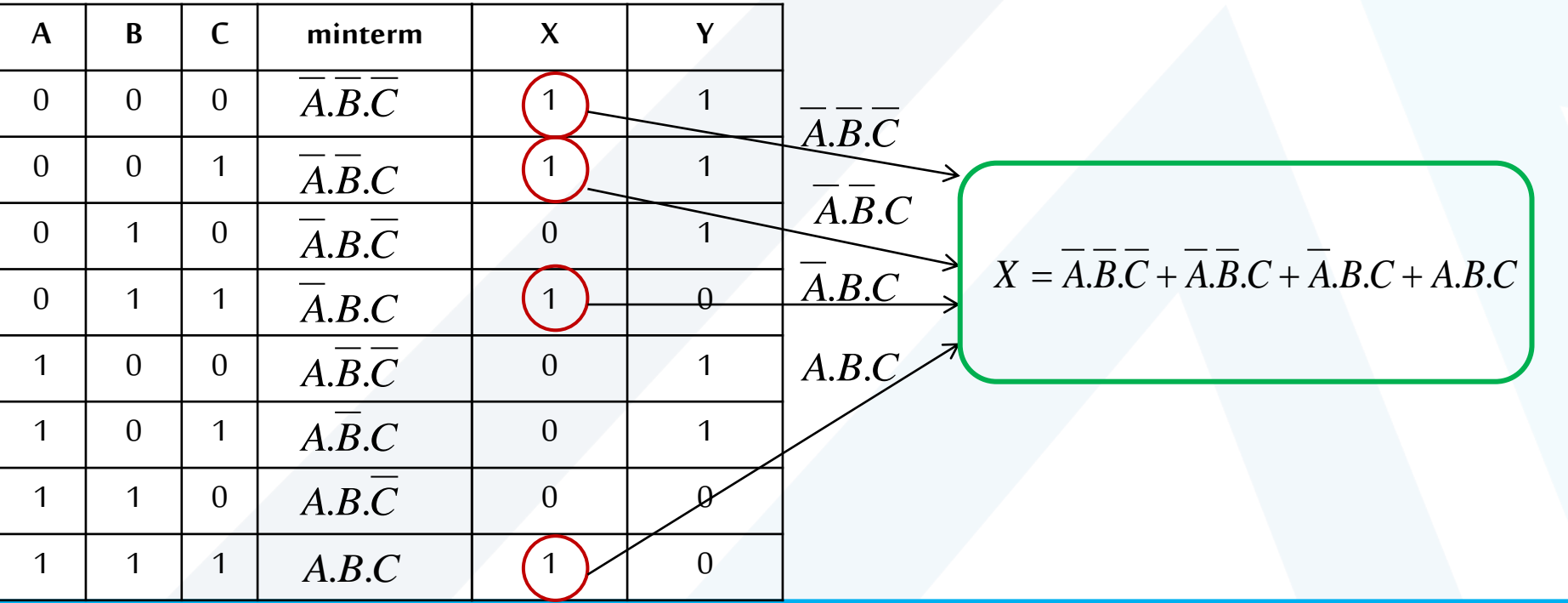

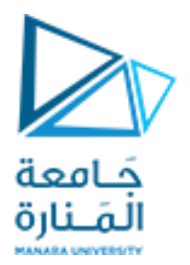

# صورة مجموع الحدود الصغرى (Sum of Minterms) (5/6)

لا لكتابة التعبير المنطقي للمتغير الخرج:

ننظر إلى جدول الحقيقة فيكون التعبير المنطقي للخرج هو الحدود المقابلة لقيمة الخرج =1 و يفصل بينها بوابة OR

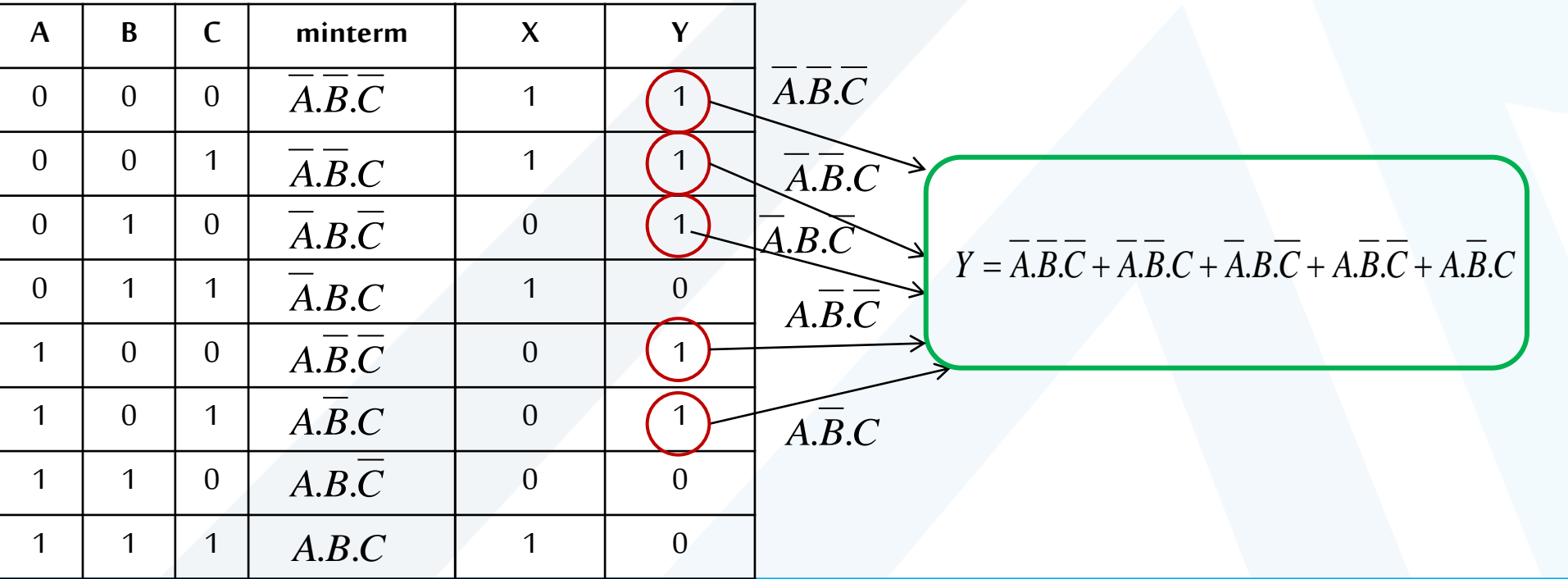

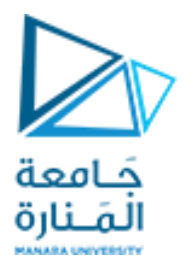

## **(6/6) )Sum of Minterms( الحدودالصغرى صورةمجموع**

➢ لسهولةكتابةالحدودالصغرى يمكن ترقيم األسطر في جدول الحقيقةوإعطاءكل حد الشكل : حيث kرقم *mk*

السطر.

➢ يمكن استخدام إشارةاملج لتسهيل أيضا موع

ا

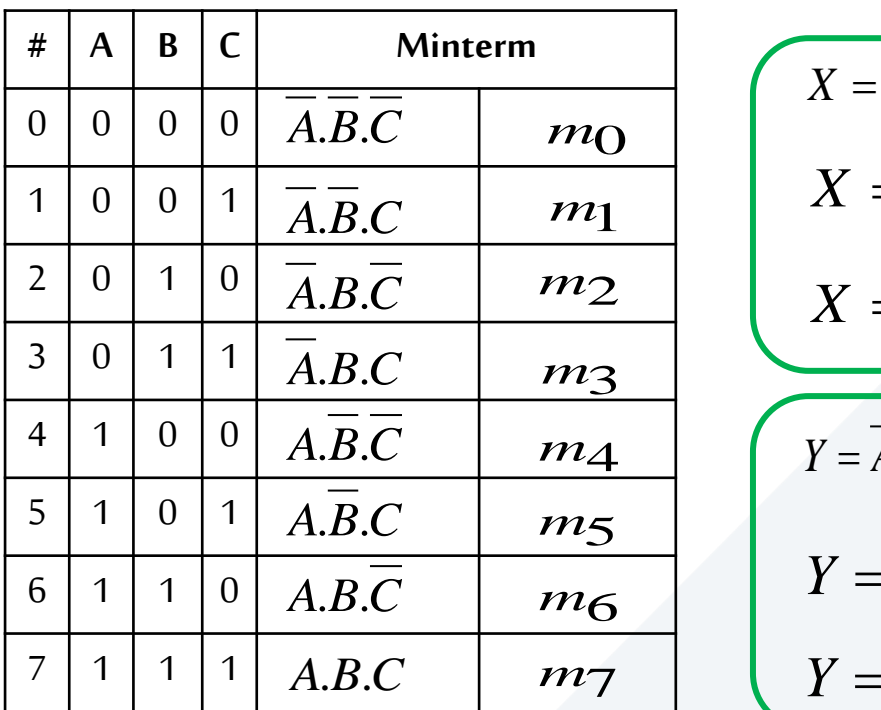

*A.B.C M Y*=  $\sum m(0,1,3,4,5)$  $\overline{A.B.}\overline{C}$   $m_2$   $X = \sum m(0,1,3,7)$ *A*.*B*.*C*  $\vert$  *m*<sub>4</sub>  $\vert$  *Y* = *A*.*B*.*C* + *A*.*B.C* + *A.B.C* + *A.B.C* + *A.B.C* )  $\overline{A.B.C}$   $m \in \mathbb{Z}$   $Y = m_0 + m_1 + m_3 + m_4 + m_5$  $m_{\text{O}}$   $\begin{bmatrix} \Delta - A.D.\mathcal{C} \\ \mathcal{C} \end{bmatrix}$ *m*<sub>1</sub>  $X = m_0 + m_1 + m_3 + m_7$ *m*3 |  $\begin{aligned}\n\frac{m_4}{m_5} \\
\hline\nm_6 \\
m_7\n\end{aligned}$   $\begin{cases}\nY = \overline{A} \cdot \overline{B} \cdot \overline{C} \\
Y = m_0 \\
Y = \sum m_1\n\end{cases}$  $X = \overline{A} \cdot \overline{B} \cdot \overline{C} + \overline{A} \cdot \overline{B} \cdot \overline{C} + \overline{A} \cdot \overline{B} \cdot \overline{C} + A \cdot \overline{B} \cdot \overline{C}$ 

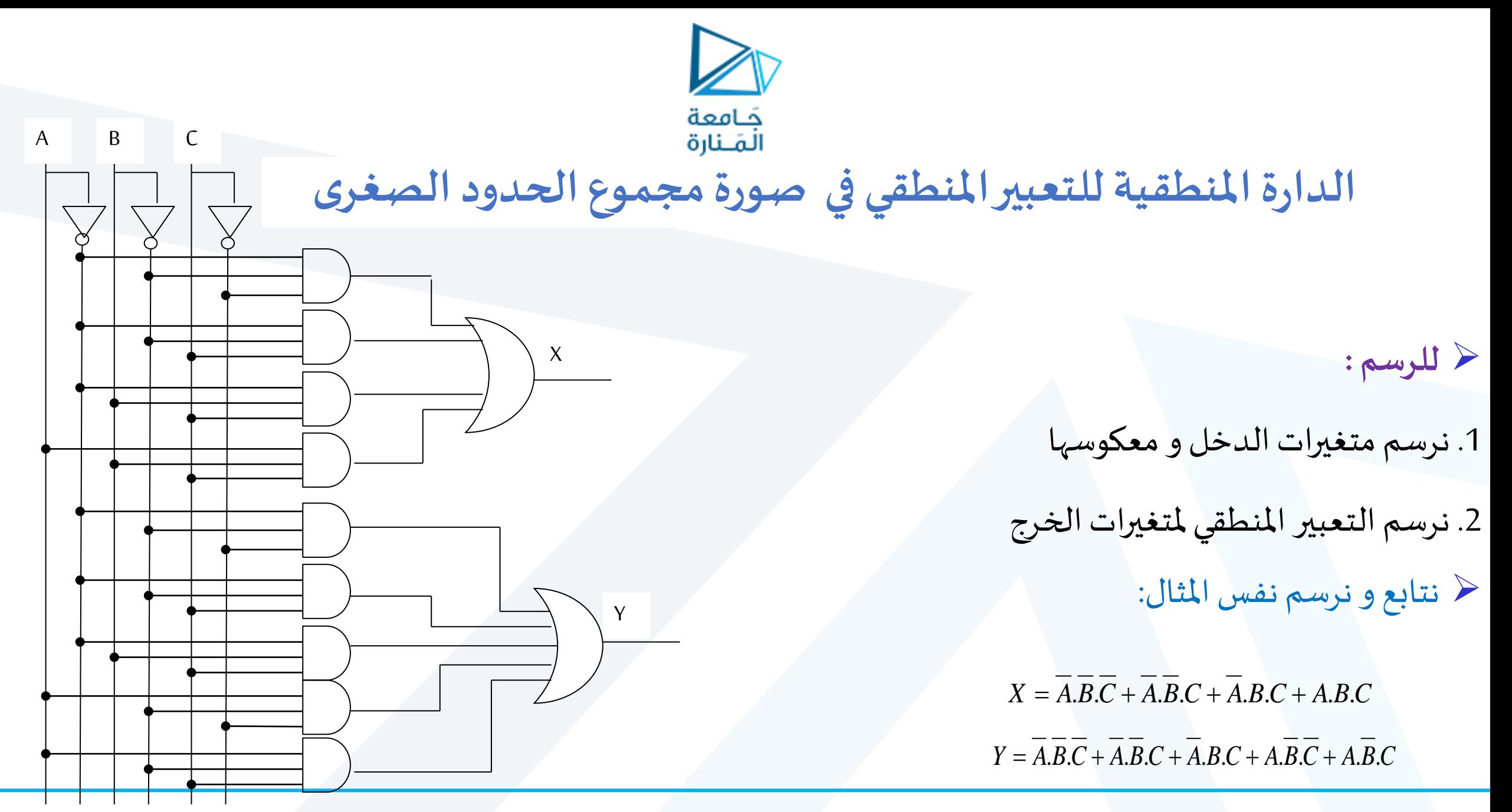

#### **(1/6 ) )Product of Maxterms(جداءالحدوداألعظمية صورة**

جَامعة المَـنارة

- ➢ **الحد األعظمي هو :**
- هو حد تظهر فيه جميع متغيرات الدخل مربوطة مع بعضها البعض **بعملياتOR** يظهر متغير معين في الحد الأعظمي معكوساً أو دون عكس. ر<br>آ عدد الحدود األعظمية =عدد احتماالت الدخل =عددأسطر جدول الحقيقة
	- ➢ **إيجادالحد األعظميلسطرما في جدول الحقيقة:**
	- قيمة متغير الدخل=**1** قيمة متغير الدخل= **0** املتغير في الحد األعظمي دون عكس املتغير في الحد األعظمي **معكوس**

# جَـامعة<br>المَـنارة **(2/6 ) )Product of Maxterms(جداءالحدوداألعظمية صورة**

<mark>مثال (1):</mark>

الحدود الأعظمية في جدول الحقيقة للمتغيرات A,B,C

الحل:

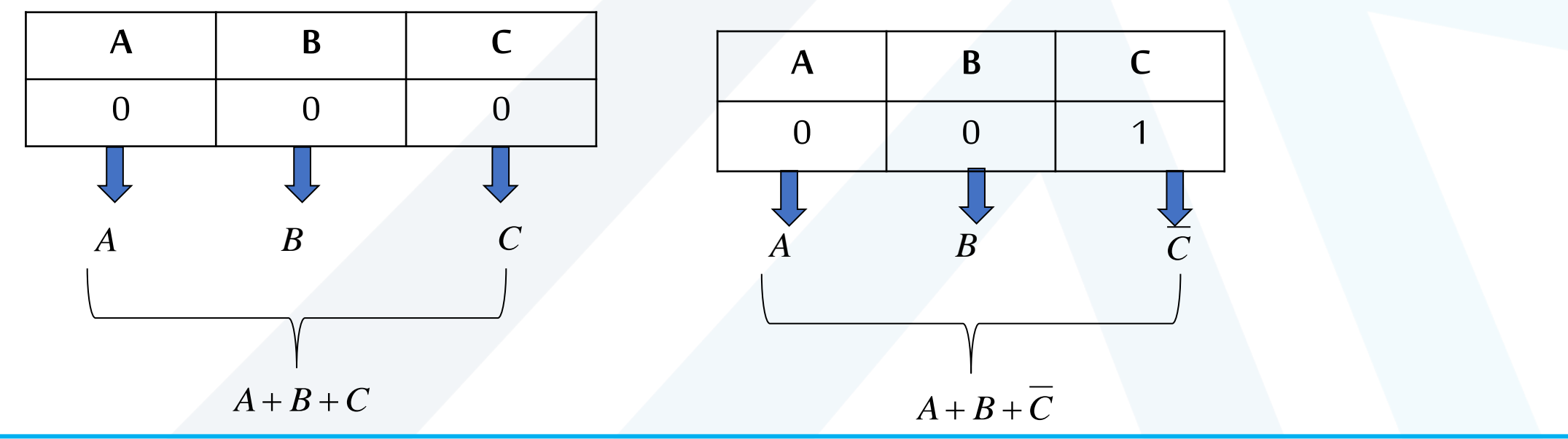

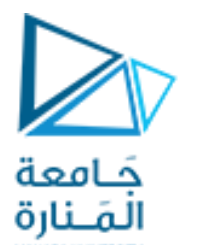

#### **(3/6 ) )Product of Maxterms(جداءالحدوداألعظمية صورة**

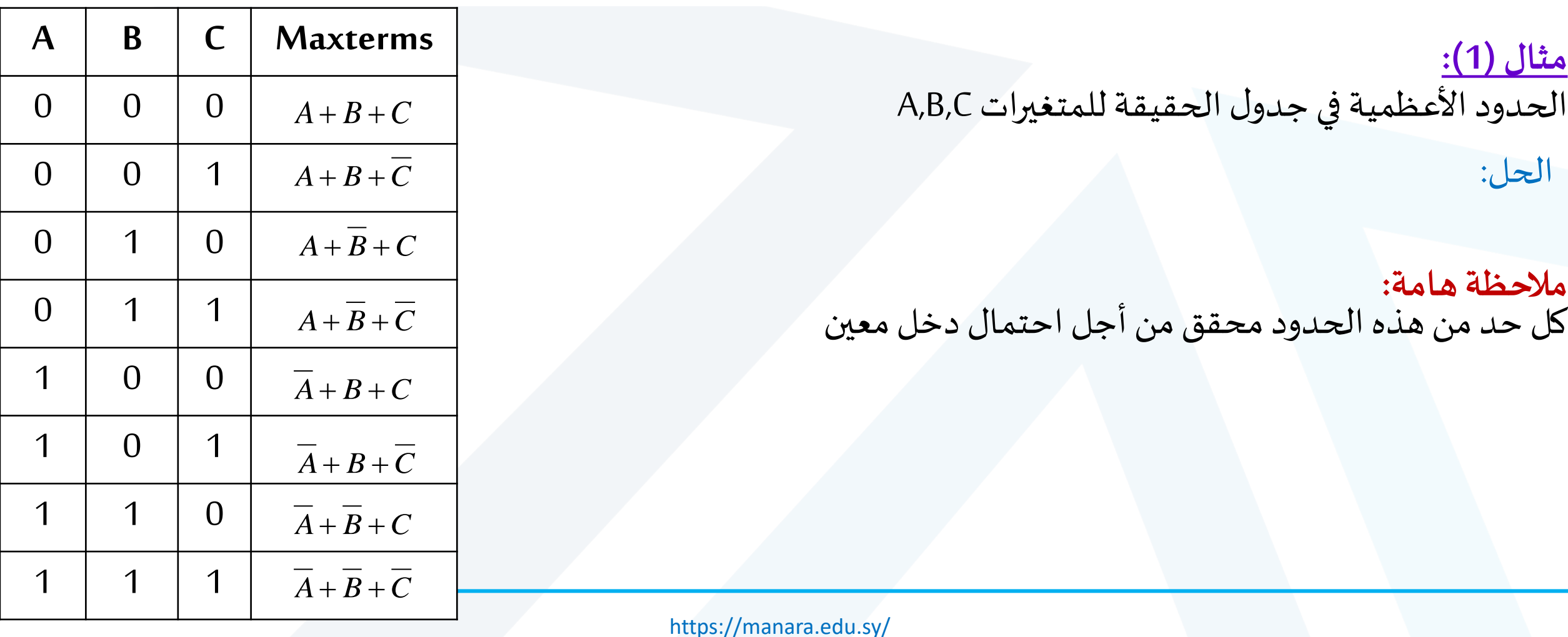

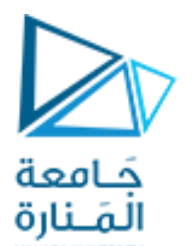

#### **(4/6 ) )Product of Maxterms(جداءالحدوداألعظمية صورة**

➢ لكتابة التعبير املنطقي للمتغير الخرج:

ننظر إلى جدول الحقيقةفيكون التعبيراملنطقي للخرج هو الحدوداملقابلةلقيمة**الخرج =0** ويفصل بينها **بوابة AND**

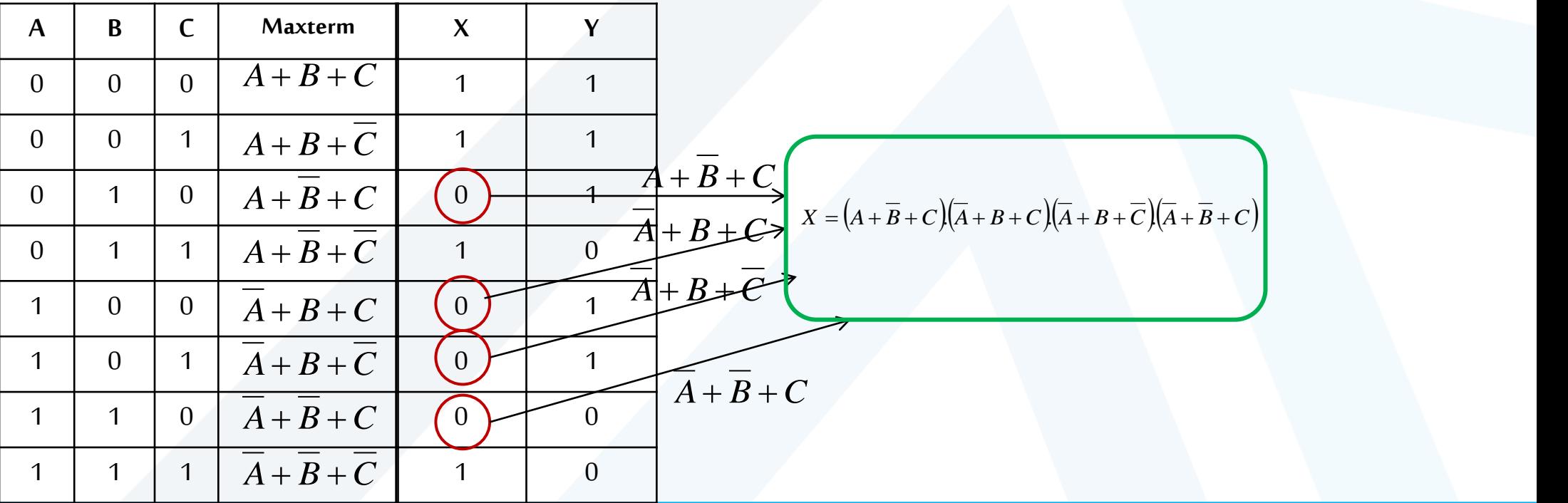

#### **(5/6 ) )Product of Maxterms(جداءالحدوداألعظمية صورة**

جَـامعة<br>المَـنارة

➢ لكتابة التعبير املنطقي للمتغير الخرج:

ننظر إلى جدول الحقيقةفيكون التعبيراملنطقي للخرج هو الحدوداملقابلةلقيمة**الخرج =0** ويفصل بينها **بوابة AND**

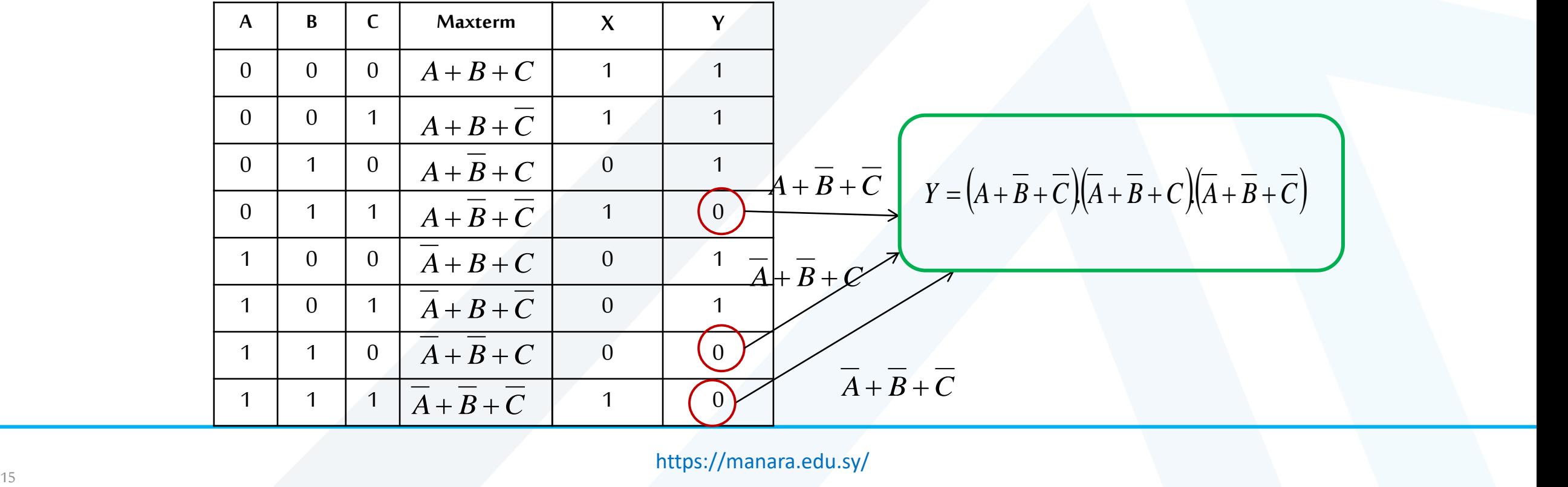

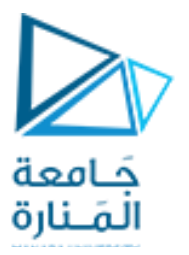

#### **(6/6 ) )Product of Maxterms(جداءالحدوداألعظمية صورة**

لتسهيل كتابة الحدود الأعظمية يمكن ترقيم الأسطر في جدول الحقيقة و إعطاء كل حد الشكل : ج $\bm{r}_k$ يث k رقم السطر.

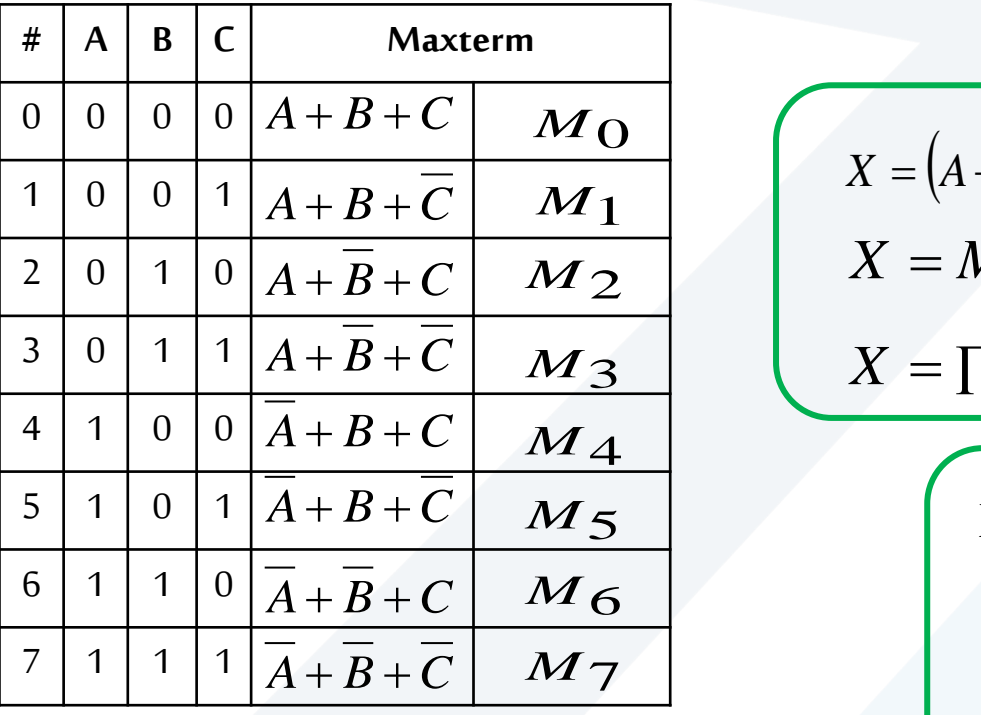

 $A + \overline{B} + C$  *M*<sub>2</sub>  $X = M_2 M_4 M_5 M_6$  $A + B + C$  *M* 3 *X* =  $\prod M(2, 4, 5, 6)$ ➢ يمكن استخدام إشارةالضرب لتسهيل أيضا  $X = (A + \overline{B} + C)(\overline{A} + B + C)(\overline{A} + B + \overline{C})(\overline{A} + \overline{B} + C)$ .  $Y = (A + \overline{B} + \overline{C})(\overline{A} + \overline{B} + C)(\overline{A} + \overline{B} + \overline{C})$ .  $Y = M_3.M_6.M_7$  $Y = \prod M(3,6,7)$ 

ا

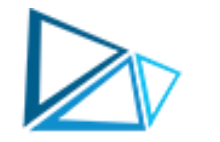

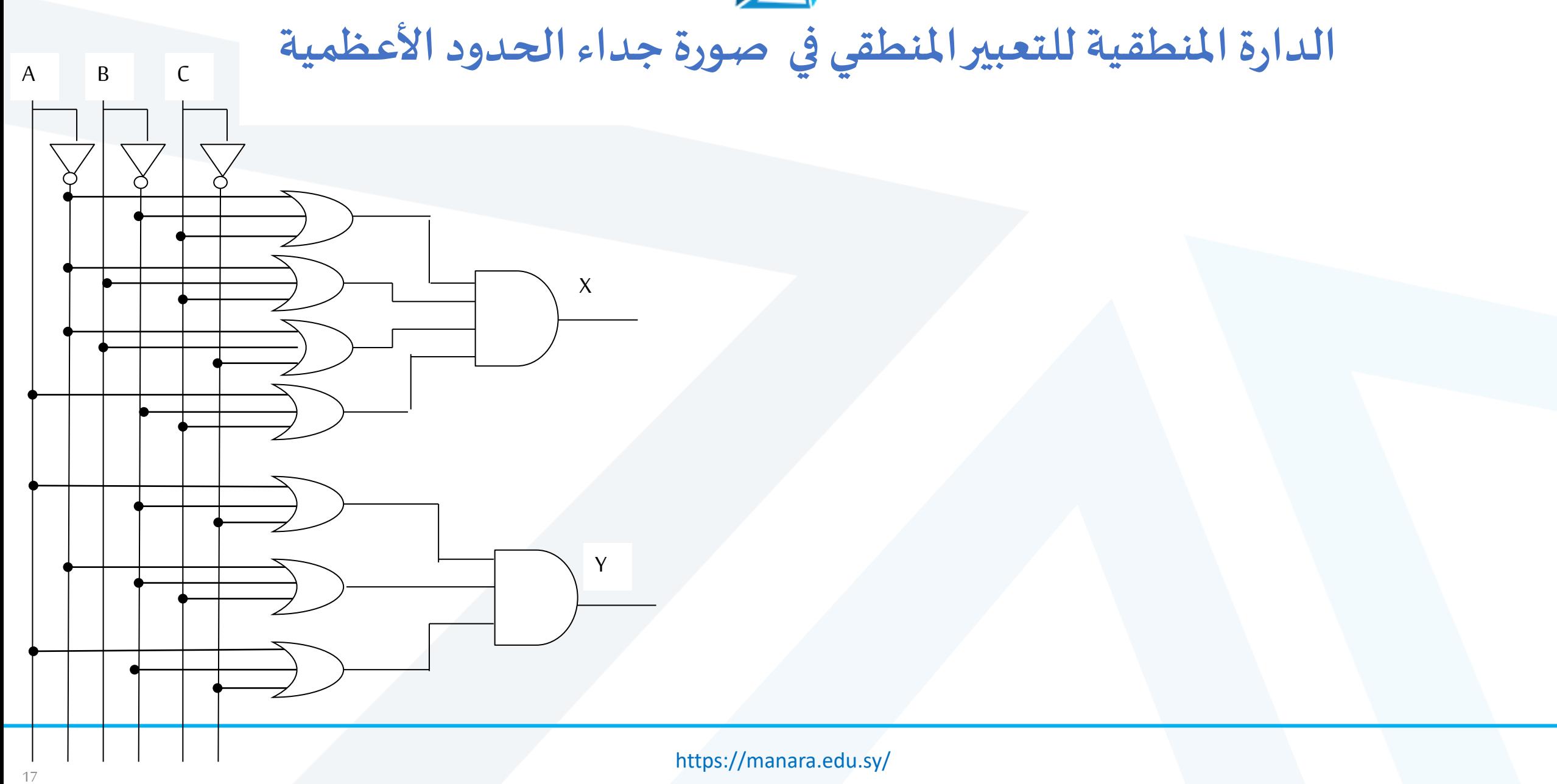

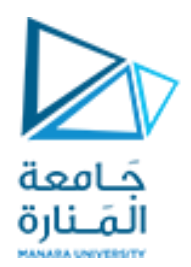

#### **(1/4) (AND-OR-Invert(صورة**

- ➢ **لكتابة التعبير املنطقي نقوم بما يأتي:** ➢ تشبهصورةمجموع الحدودالصغرى **لكن** التعبيراملنطقي كلهيكون معكوس
	- 1. نبحث في جدول الحقيقة عن الأصفار
- 2. نكتب الحدود الصغرى المقابلة لهذه الأصفار
	- .3 نجمع بين هذه الحدود باستخدام OR
		- .4 نعكس التعبير املنطقي بأكمله.

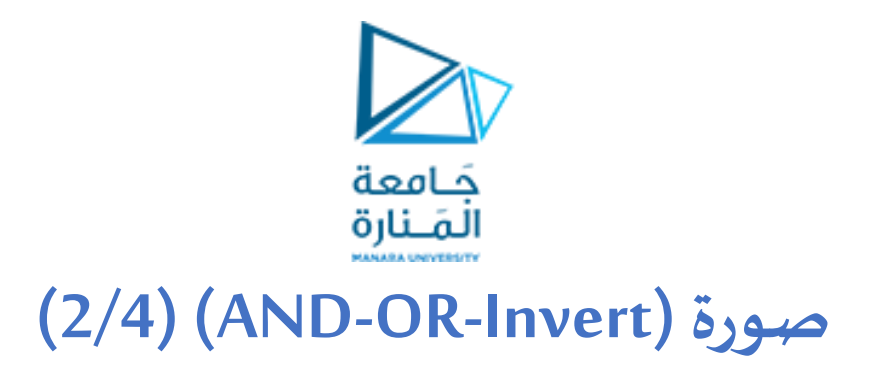

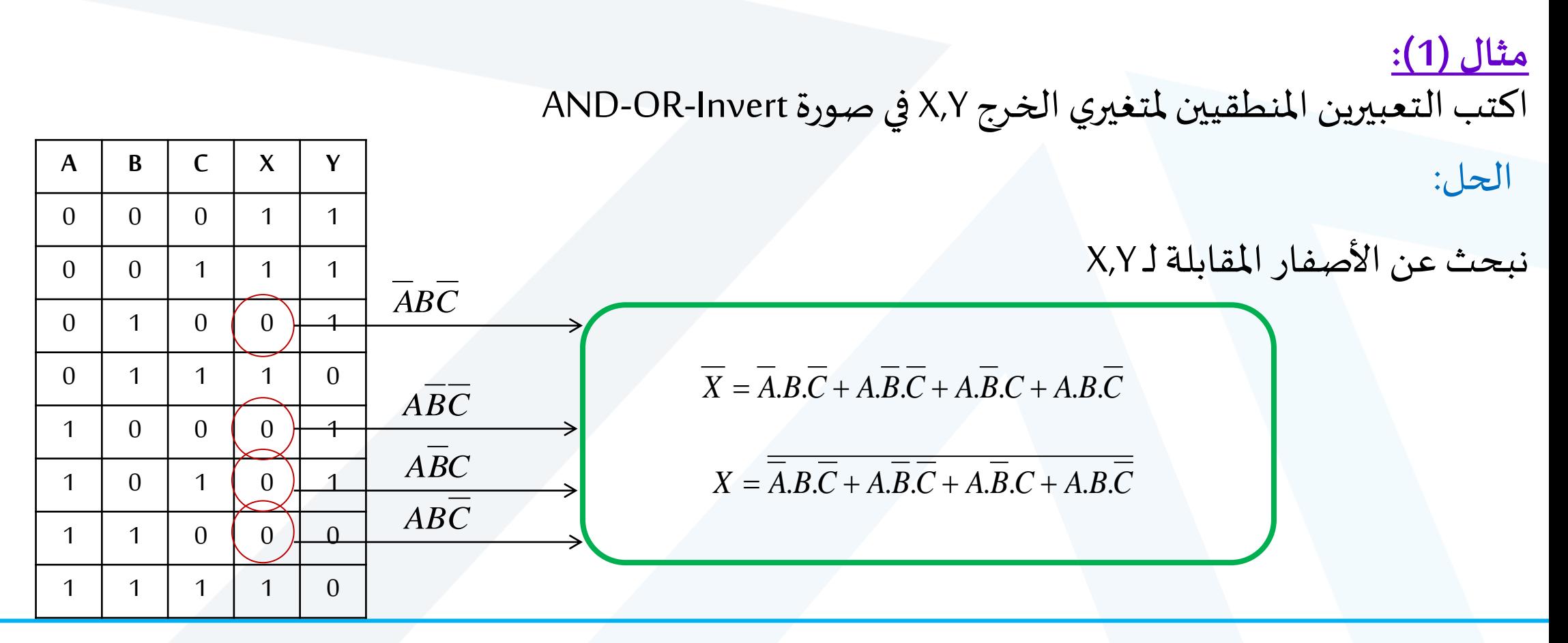

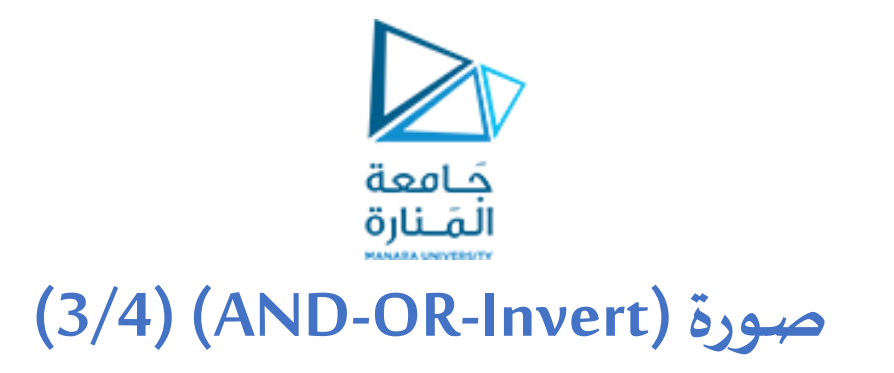

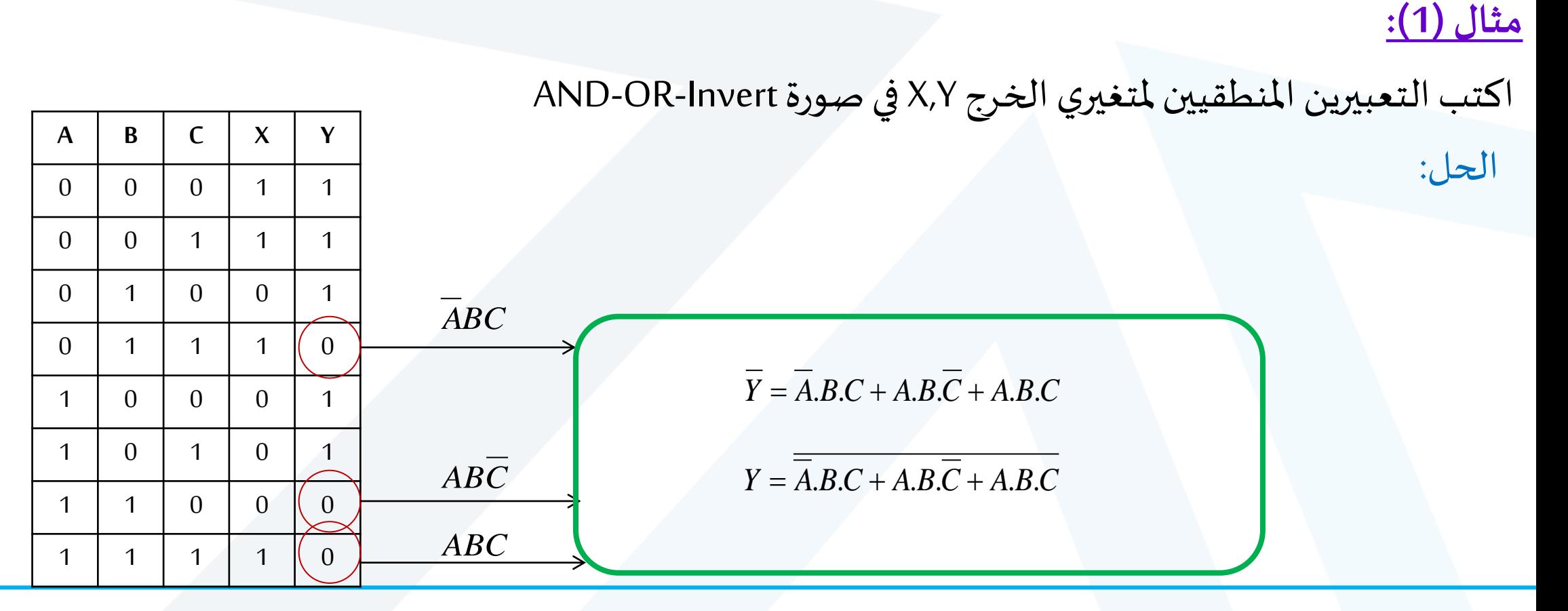

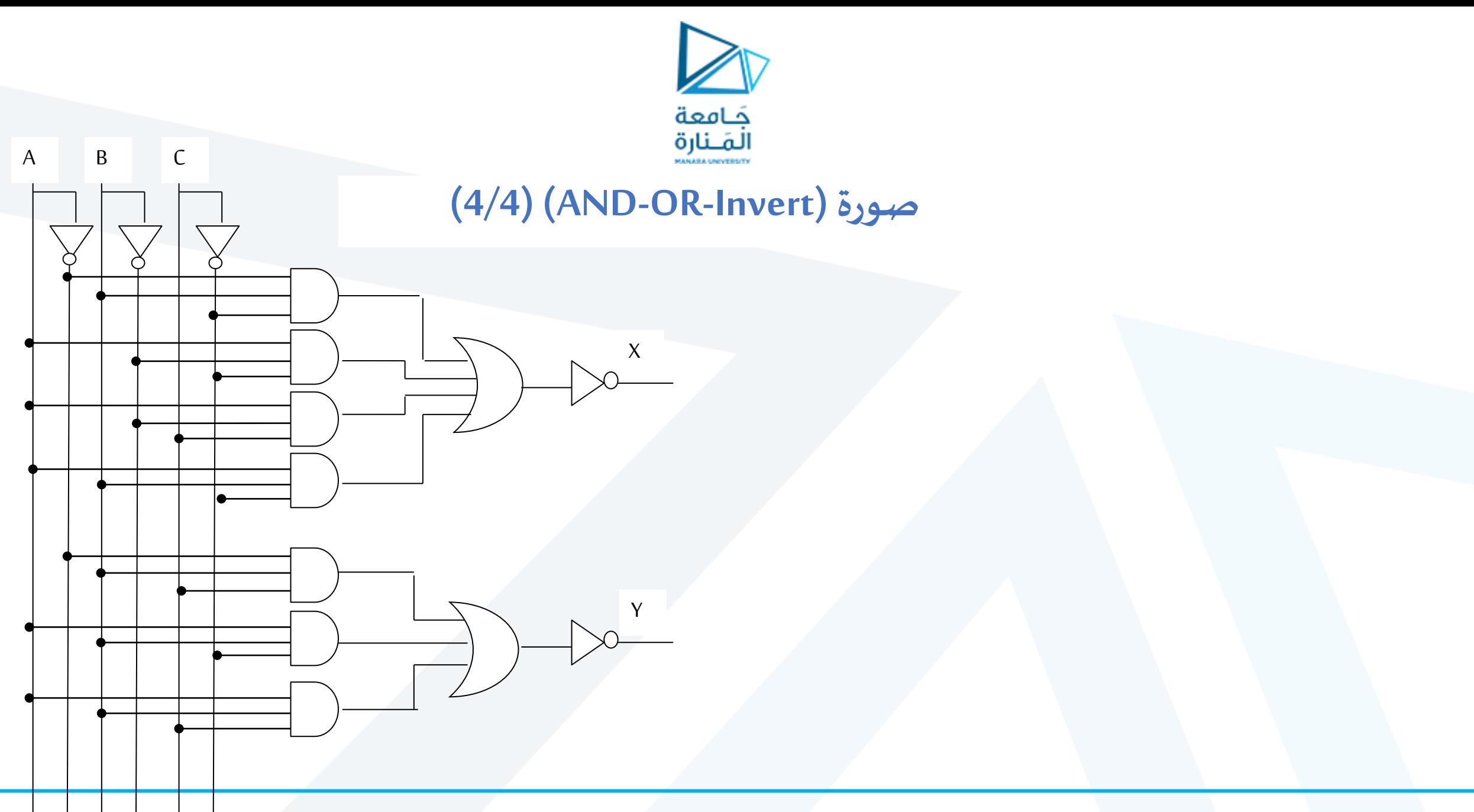

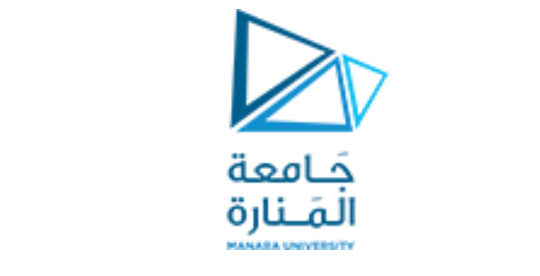

#### **(1/4) (OR-AND-Invert(صورة**

- ➢ تشبهصورة جداءالحدوداألعظمية**لكن** التعبيراملنطقي كلهيكون معكوس
	- ➢ **لكتابة التعبير املنطقي نقوم بما يأتي:**
- 1. نبحث في جدول الحقيقة عن الواحدات
- .2 نكتب الحدود ااألعظمية املقابلة لهذه **الواحدات**
	- .3 نضرب بين هذه الحدود باستخدام **AND**
		- .4 نعكس التعبير املنطقي بأكمله.

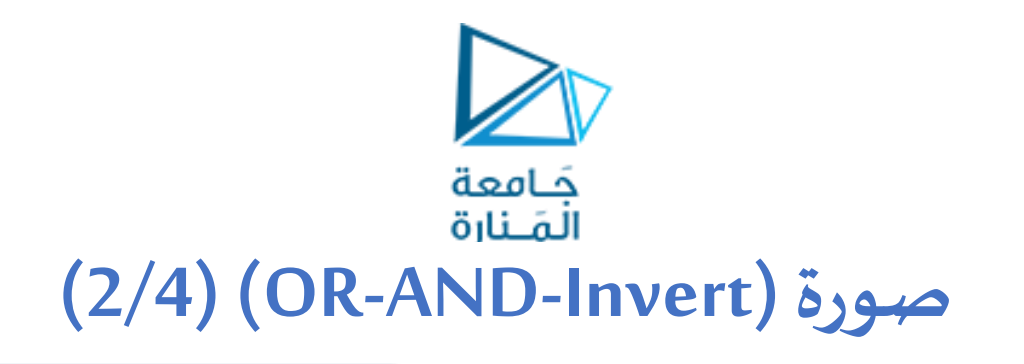

<mark>مثال (1):</mark>

اكتبالتعبيرين املنطقيين ملتغيري الخرج Y,X فيصورةInvert-AND-OR الحل:

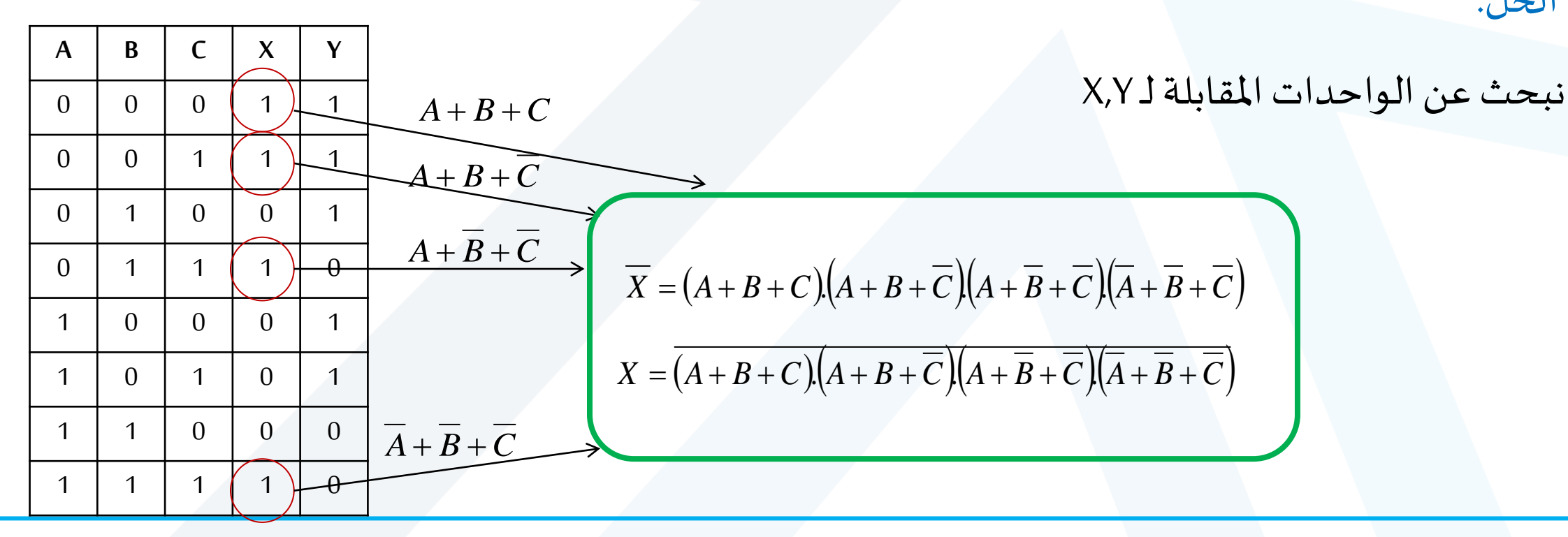

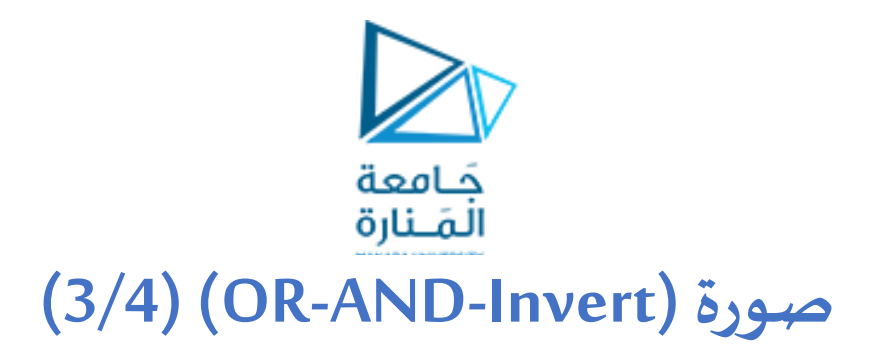

<mark>مثال (1):</mark>

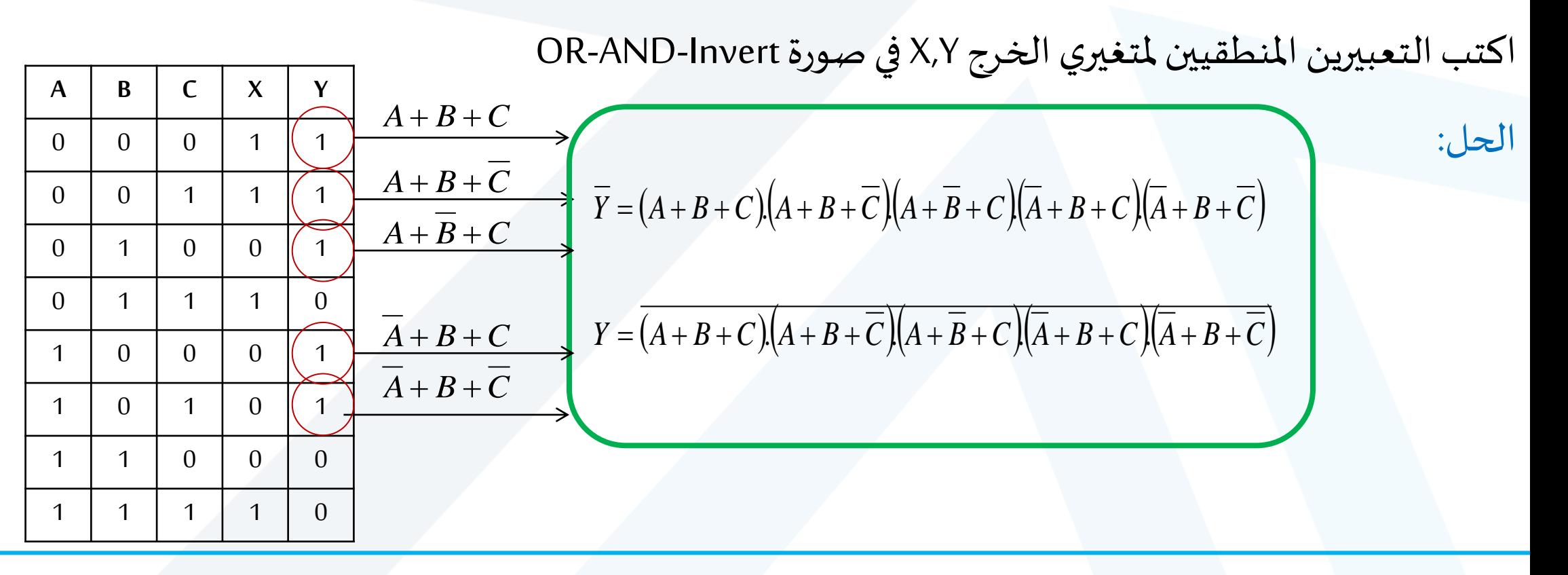

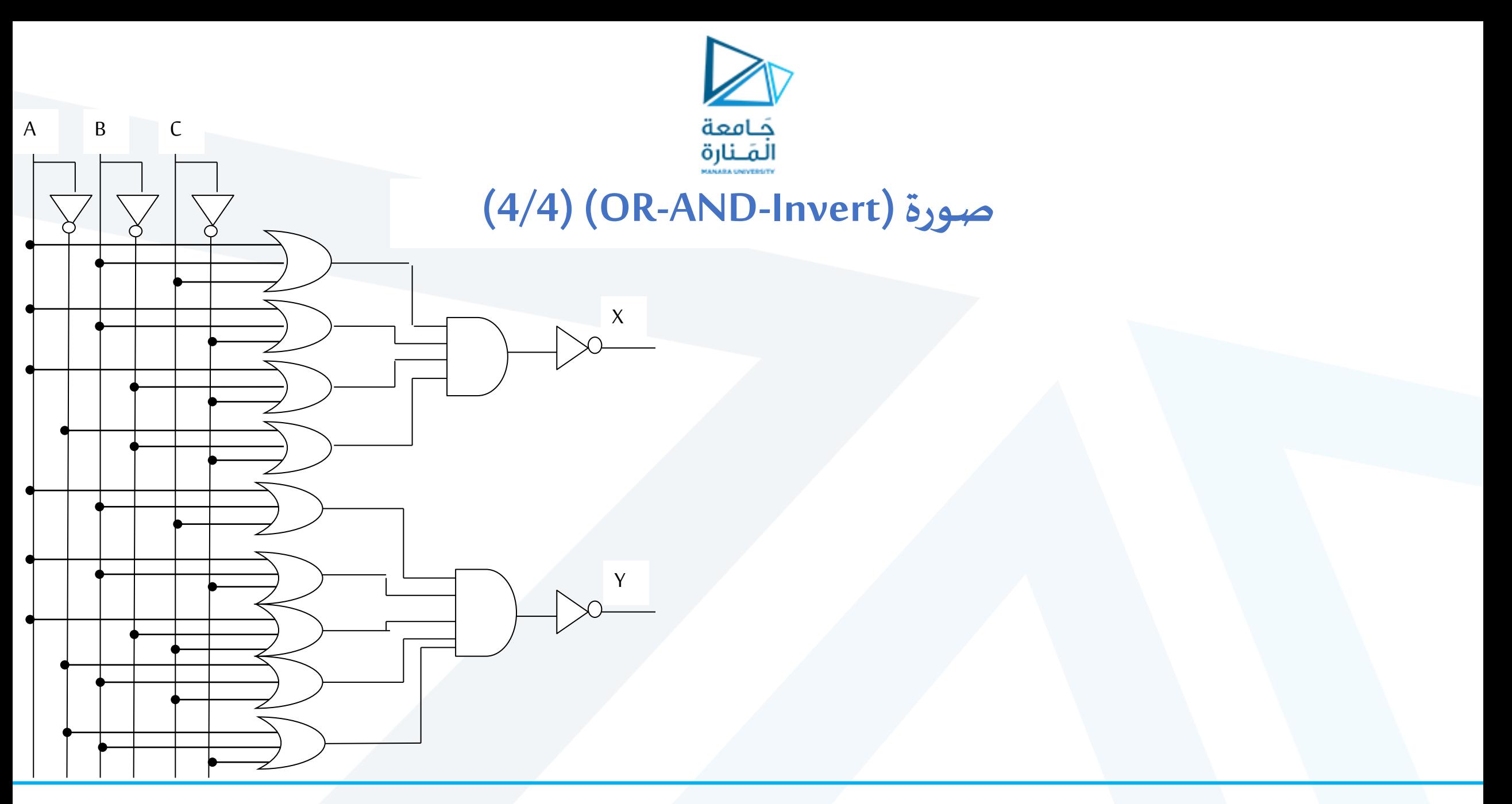

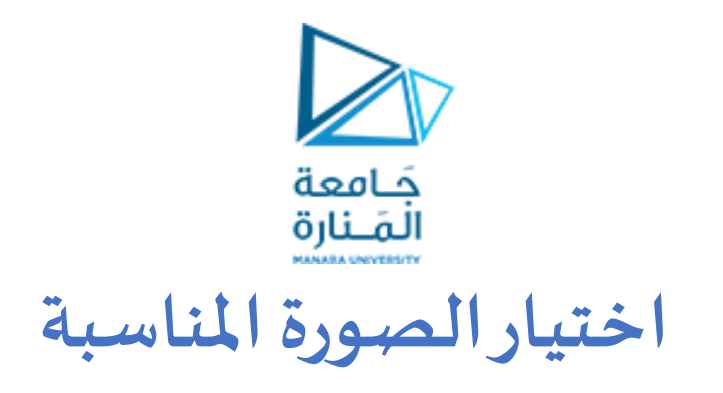

)Sum of Minterms) الحدودالصغرى نختارصورةمجموع AND-OR-Structure شكل املطلوبدارةفي إذاكان➢

ح إذا كان المطلوب دارة في شكل OR-AND-Structure نختار صورة جداء الحدود الأعظمية (Product of Maxterms)

AND-OR-Invertنختارصورة AND-OR-Invert Structure شكل املطلوبدارةفي إذاكان➢

ح إذا كان المطلوب دارة في شكل OR-AND-Invert نختار صورة OR-AND-Invert

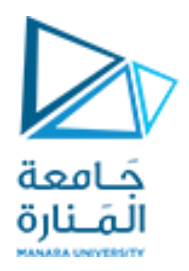

**القسم الثاني** 

**مخطط كارنو**

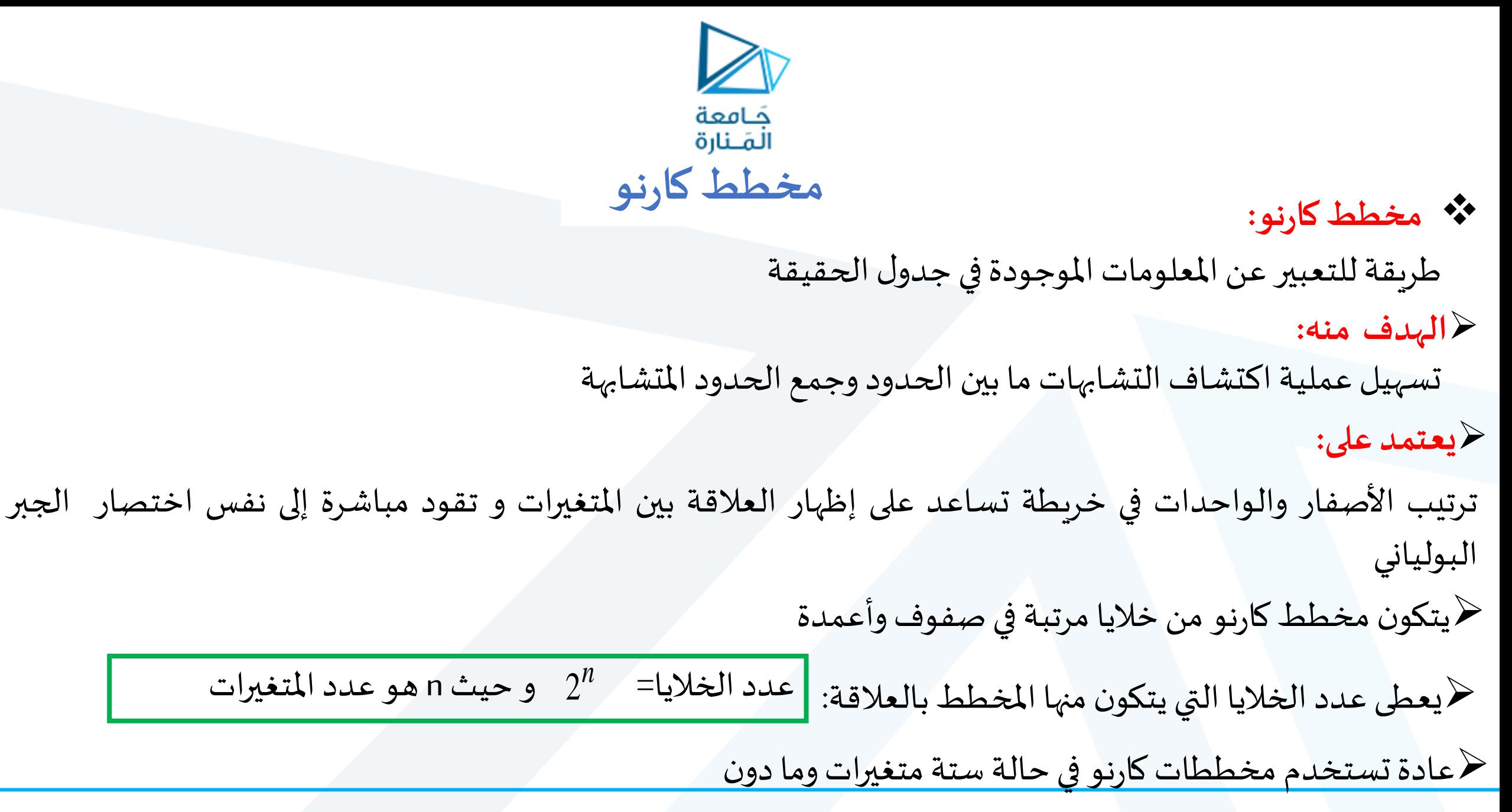

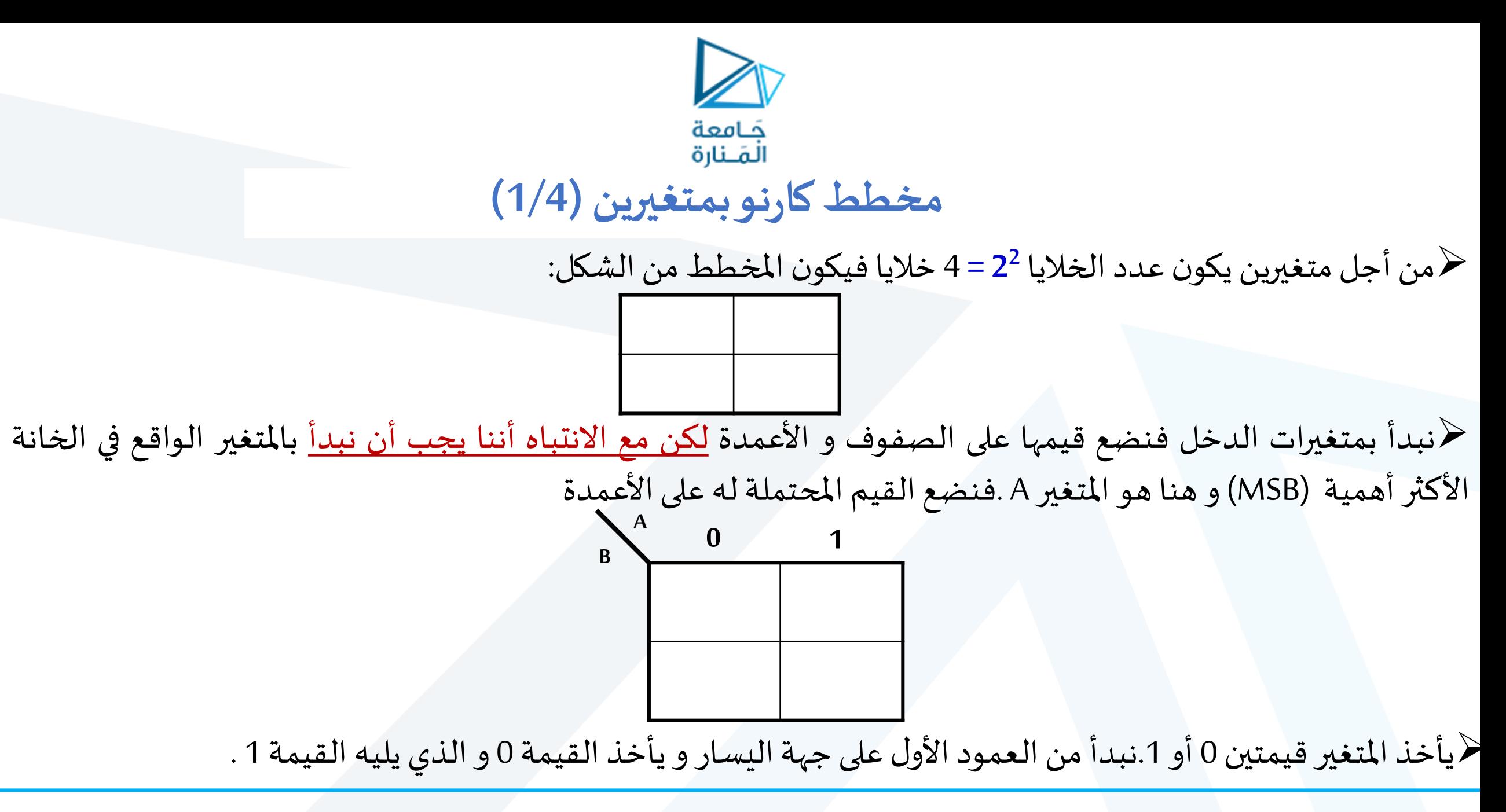

<https://manara.edu.sy/>

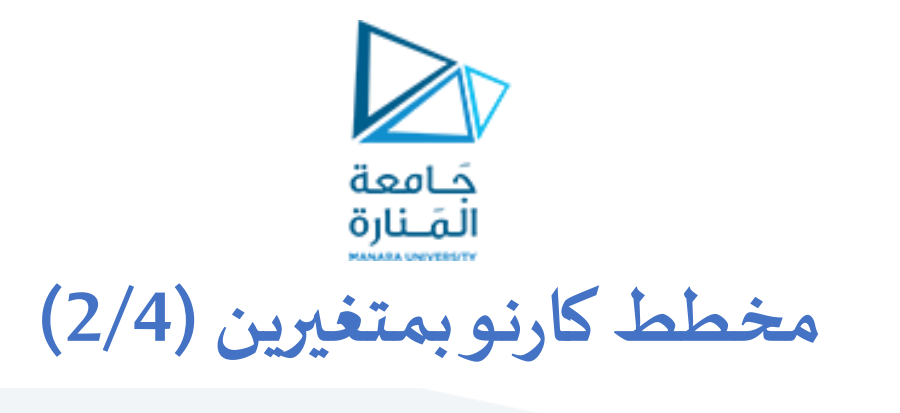

➢بالنسبة للمتغير B نضع قيمه على الصفوف .

ح حيث يأخذ الصف الأعلى (الأول) قيمة 0 و يأخذ الصف الذي يليه قيمة 1 . ➢**ترقيم الخاليا:**

✓ترقم الخليا بخط صغير في الزاوية السفلية اليمنى من الخلية.

✓يبدأ الترقيم بالعموداألول من أعلىإلىأسفل.

✓الخلية األولى تأخذ الرقم 0 و الخلية التي تحتها تأخذ الرقم 1

✓الخليةالثانيةفيالصف األول والعمودالثاني تأخذ الرقم 2 والخلية أسفلها الرقم 3

املاحظة: تأخذ كل خلية رقم السطر الذي يقابلها في جدول الحقيقة.مثلاً الخلية 0 تقابل السطر 0 لأن A=0 و B=0 و هكذا..

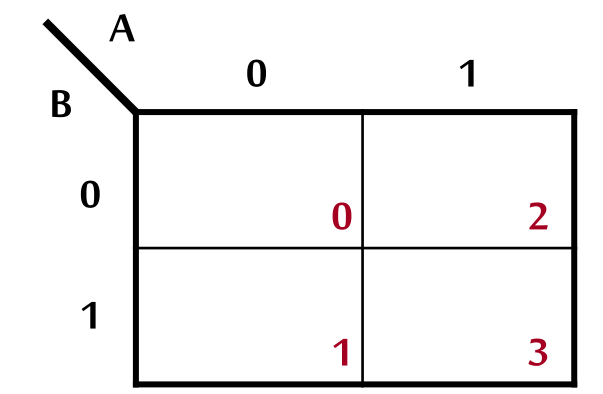

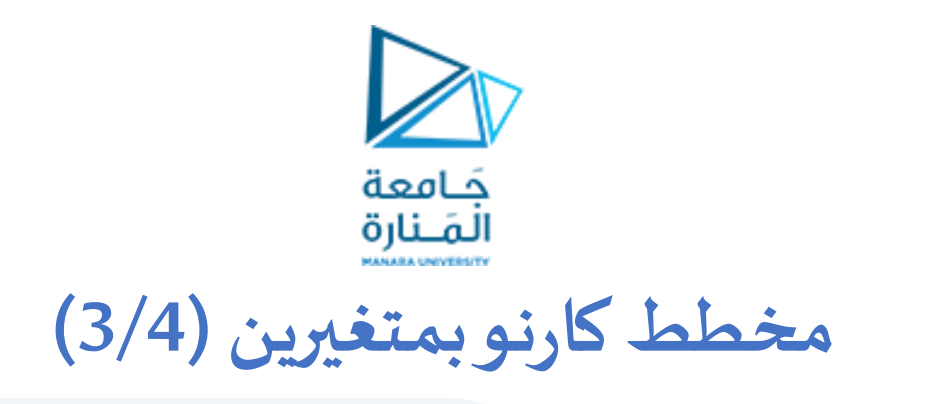

➢**وضع قيم الخرج:** يوضع اسم املتغير على يمين املخطط و توضع قيمه داخل الخليا

حول جدول الحقيقةاآلتي إلىمخطط كارنو بمتغيرين: ➢**مثال:**

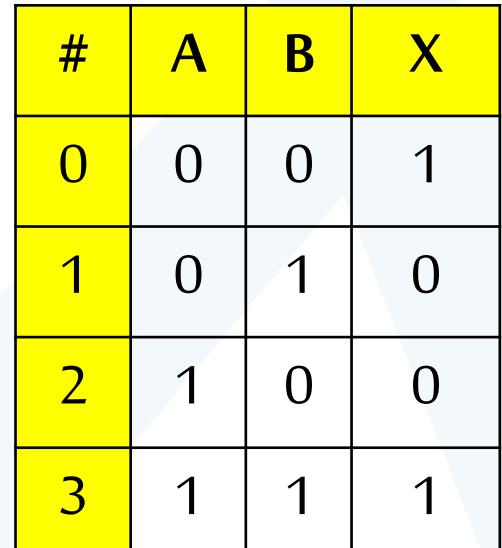

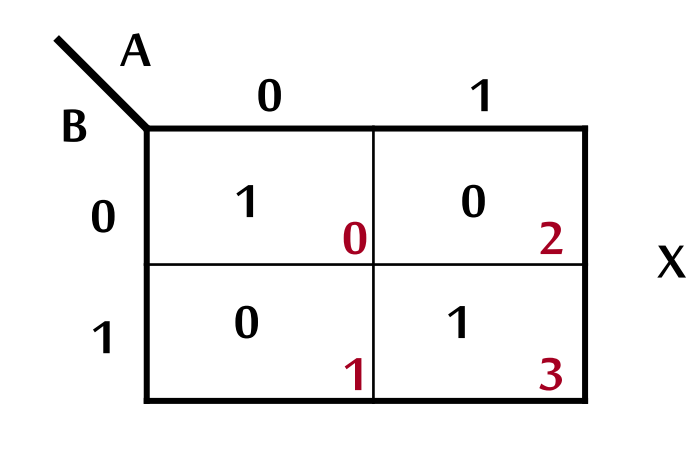

مخطط كارنو

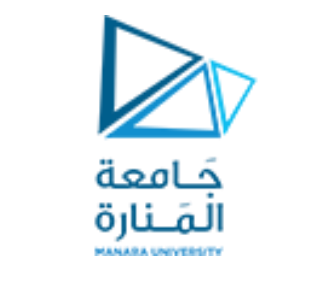

#### **مخطط كارنوبمتغيرين )4/4(**

➢**من أجل مجموع الحدودالصغرى: نبقي** على الخليا التي فيها قيم الخرج **1** و تبقى الخليا التي قيم الخرج فيها 0 فارغة

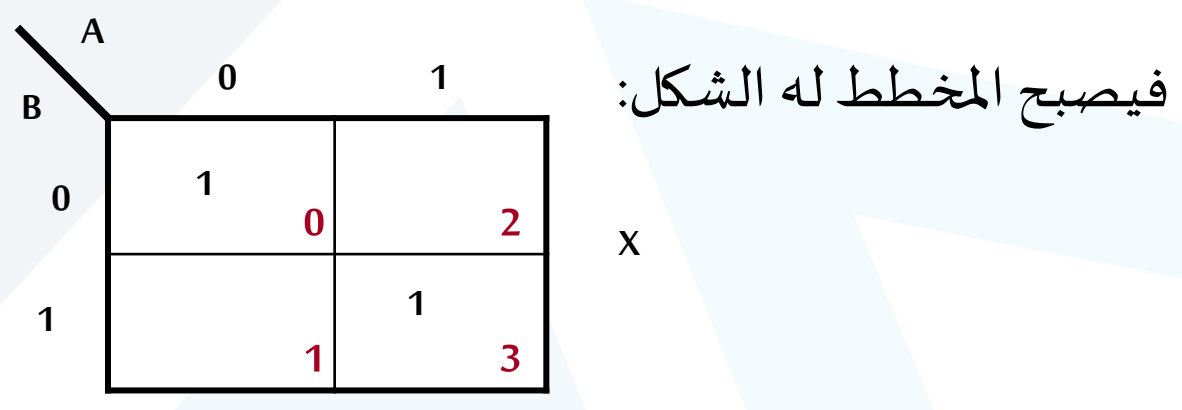

**فيكون الخرج :**  $X = f(A, B) = \sum m(0,3)$ 

الجزءالأول يعني أن X هو تابع لمتغيري الدخل A,B و أن متغير الدخل A هو المتغير الواقع في الخانةالأكثر أهمية (MSB). الجزء الثاني يعني أن الخانات الحاوية على 1 هي الخانتين 0,3

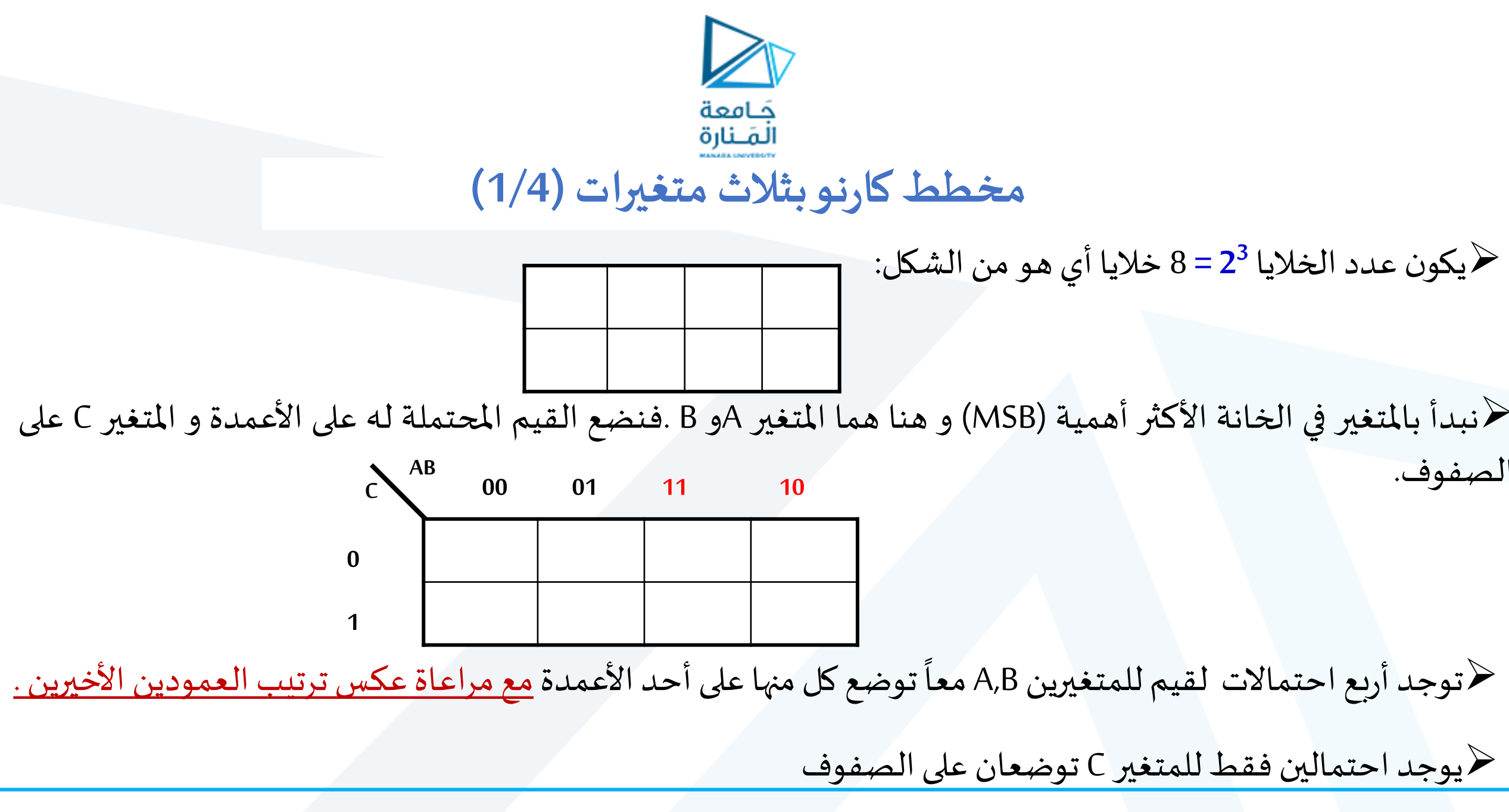

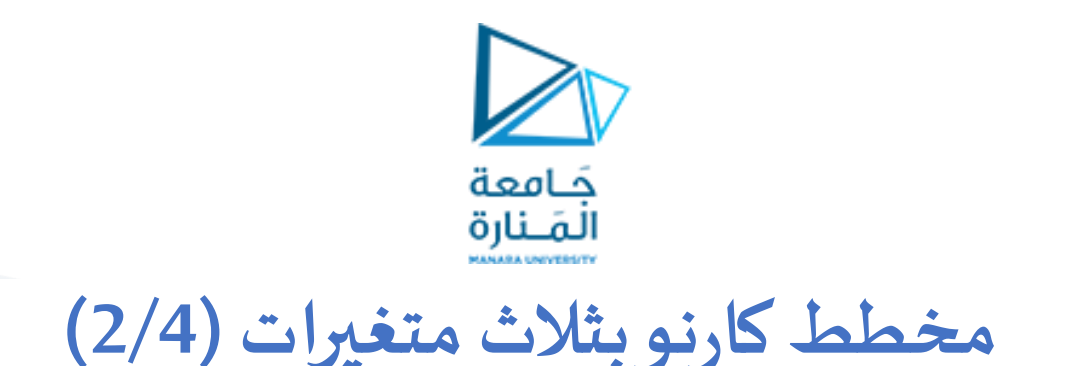

ح ترقيم الخلايا من الأعلى إلى الأسفل و من اليسار إلى اليمين مع مراعاة <u>عكس ترتيب العمودين الآخيرين</u>.

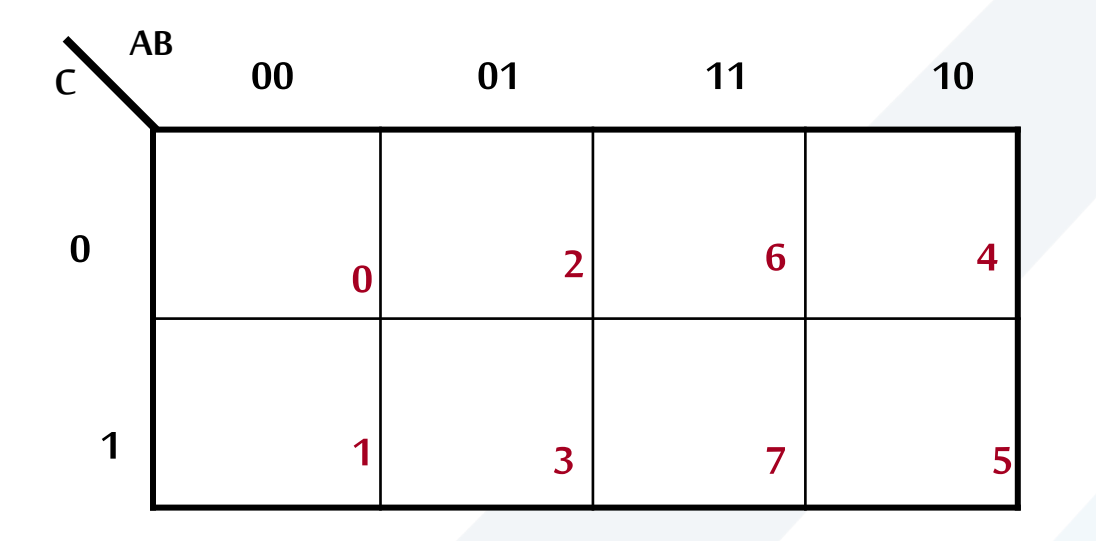

➢نلحظ هنا أن لدينامتغير ين للخرج أي لدينامخططين ➢ثم نضعاسم املتغير علىيمين املخطط. ➢ أخيرا نقوم بتعبئةالخليا الحاوية علىالواحدات. ا

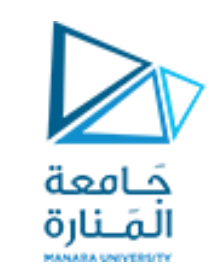

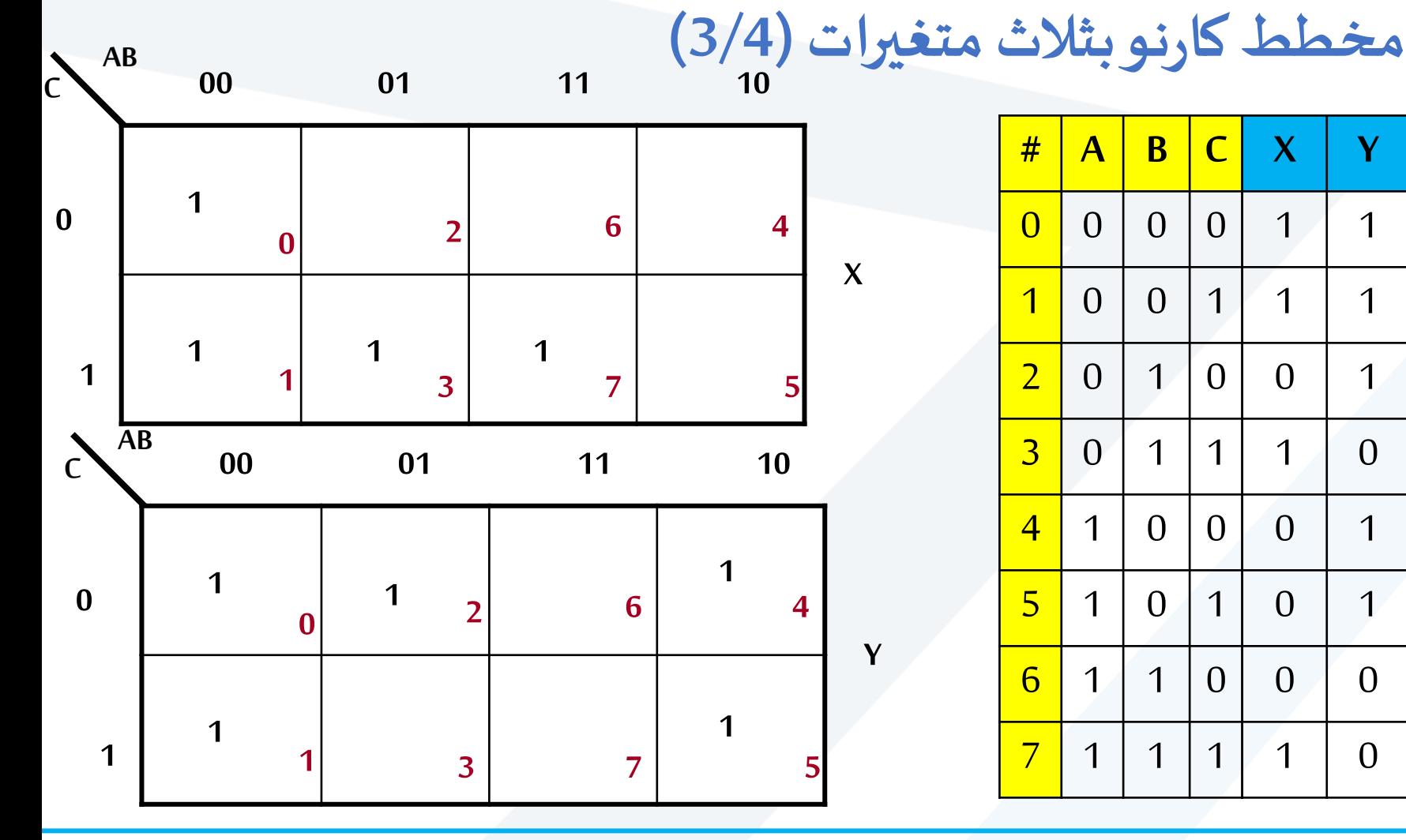

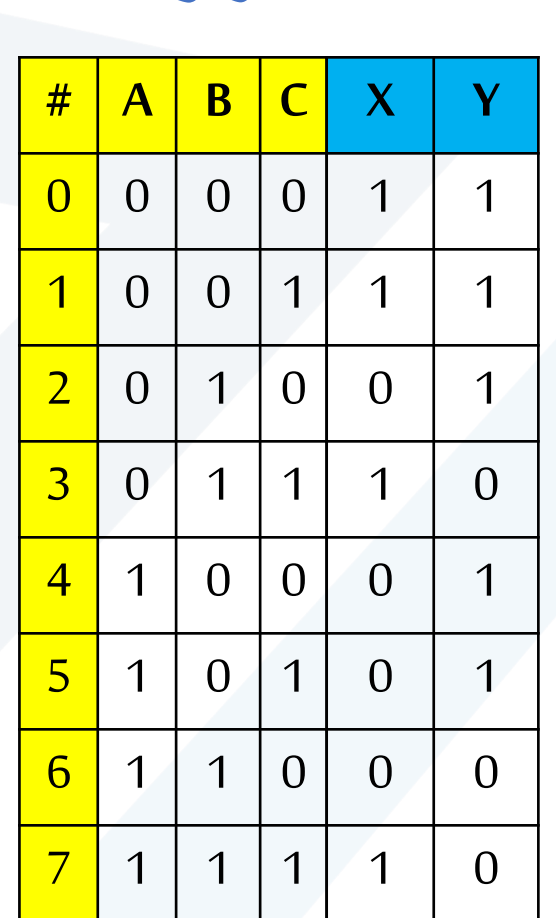

➢**مثال:** ارسم مخطط كارنو لثلثة متغيرات الممثلة بجدول الحقيقة الآتي:

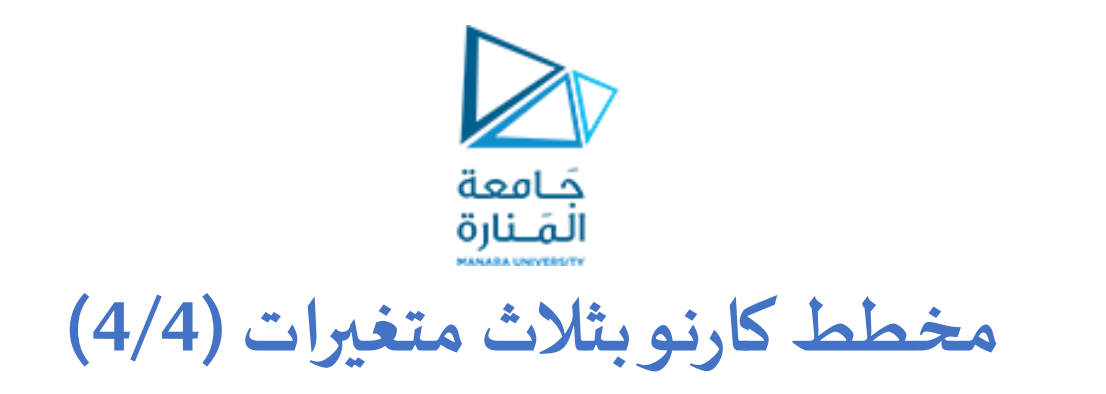

➢**مثال:** ارسم مخطط كارنو لثلثةمتغيراتاملمثلةبجدول الحقيقةاآلتي:

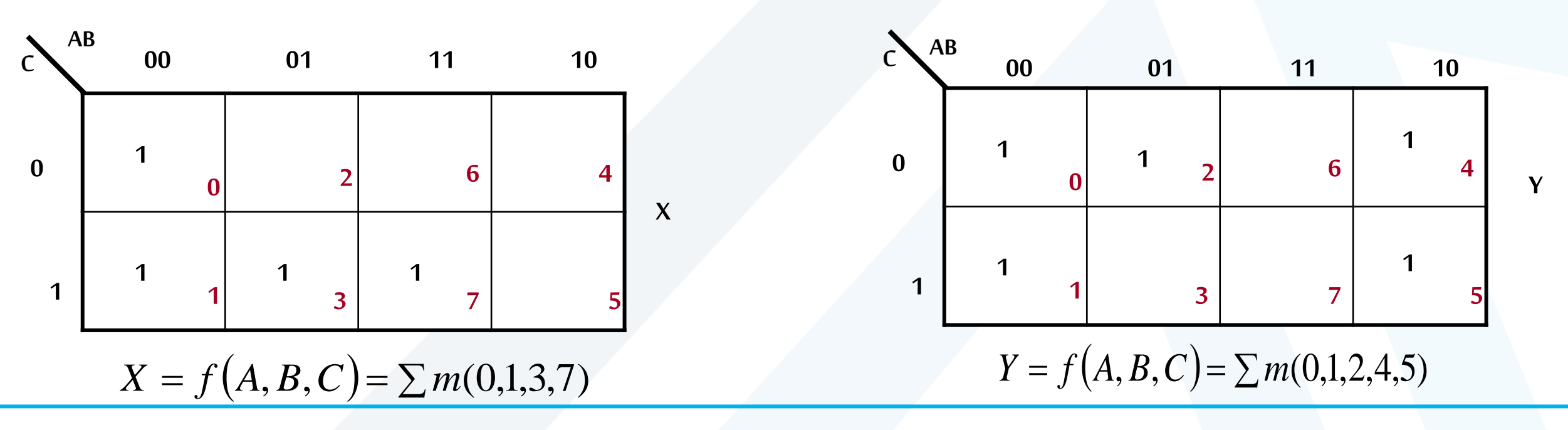

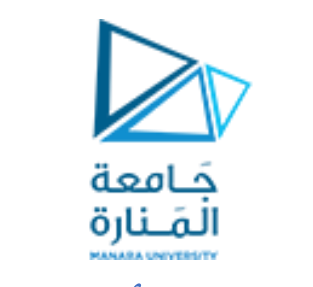

**مخطط كارنوبأربع متغيرات**

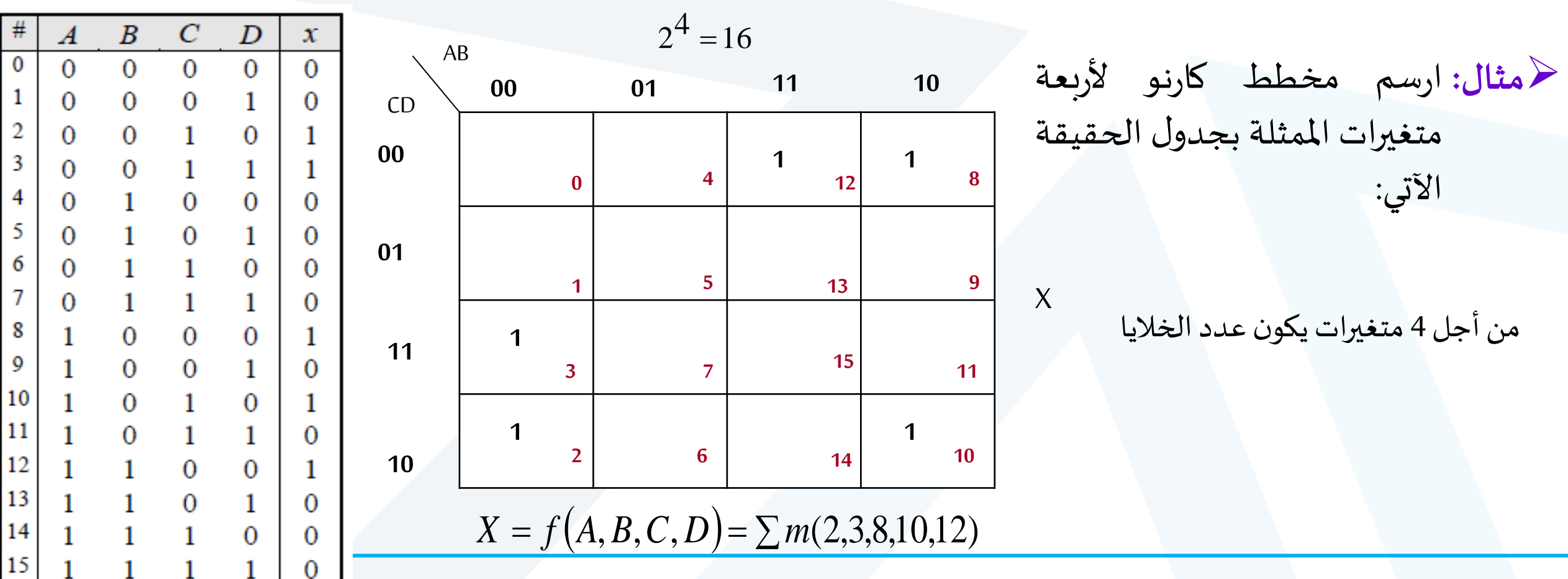

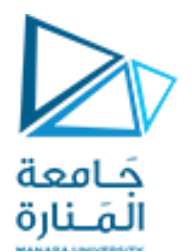

**مخططاتكارنوبخمس متغيرات (1/2)**

➢بسبب العدد الكبير للخليا في مخططات كارنو لخمس متغيرات و لتسهيل التعامل معه، يقسم املخطط إلى عدد من مخططات كارنو ألربعة متغيرات.

> ➢يتكون املخطط من 32 خليةتقسم إلىمخططي كارنو ألربعمتغيرات، يتكون كل مخطط منهمامن 16 خلية. ◆يمثل المخطط الأول النصف الأعلى من جدول الحقيقة (الحدود من 0 إلى 15)

◆ يمثل المخطط الثاني يمثل النصف الأسفل من جدول الحقيقة (الحدود من 16 إلى 31)

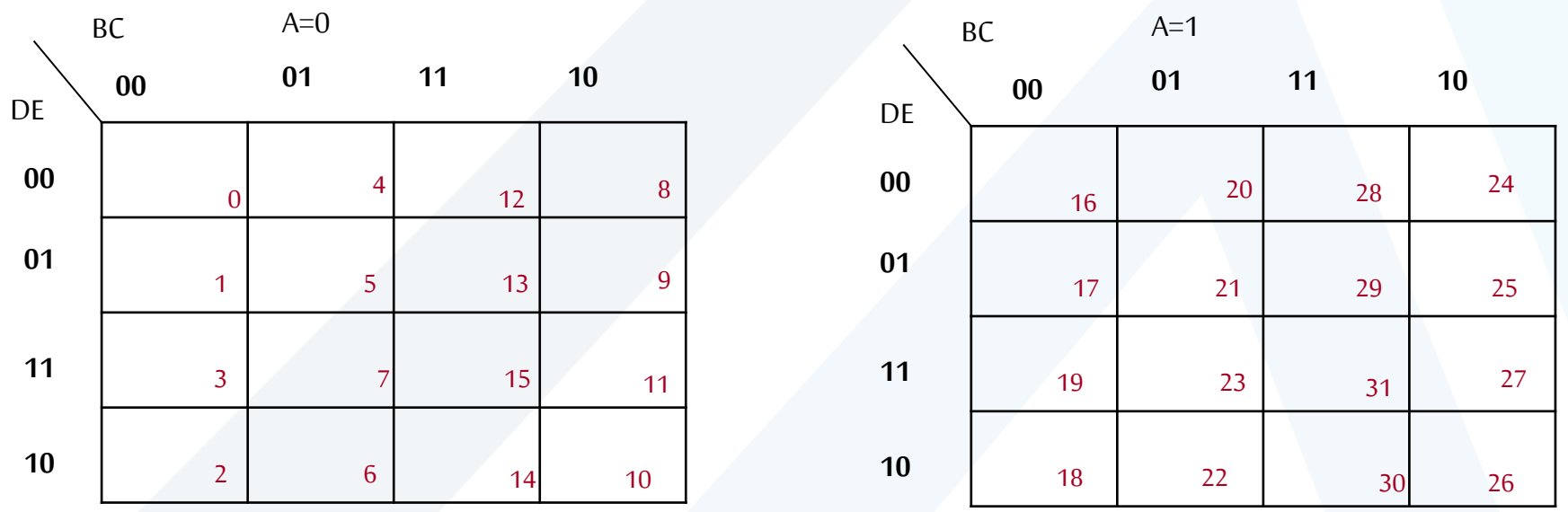

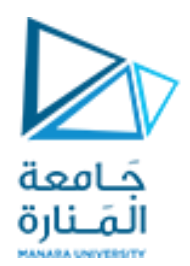

#### **مخططاتكارنوبخمس متغيرات (2/2)**

خرفي مخططات كارنو لخمس متغيرات يوجد إضافة للتجاورات ما بين الخلايا المألوفة لدينا في مخطط كارنو لأربع متغيرات تظهر تجاورات جديدة. ➢حيث أن كل خلية في املخطط األول )0=A (تجاور الخلية املماثلة لها في املوقع في املخطط الثاني ) 1=A) مثل الخلية 0 تجاور الخلية 16 ، و ا الخلية 5 تجاورالخلية 21 ،والخلية 10 تجاورالخلية 26 .

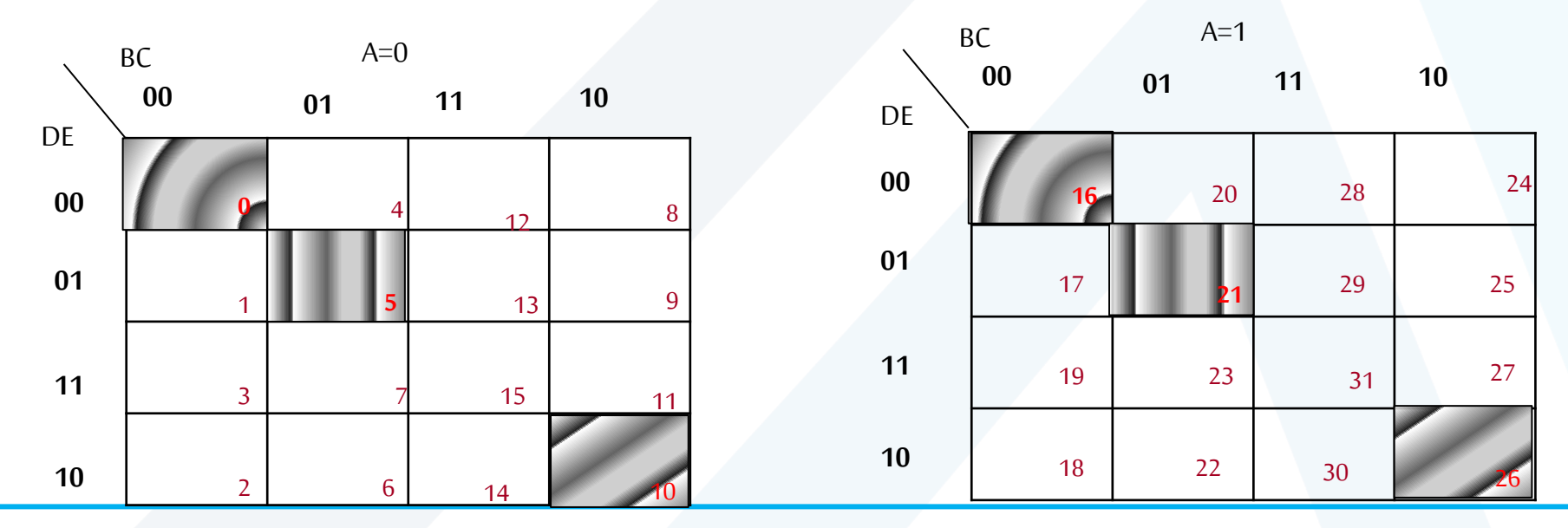

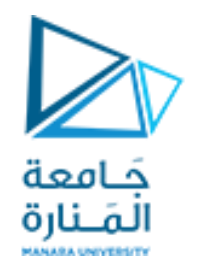

#### **مخططاتكارنوبخمس متغيرات (2/2)**

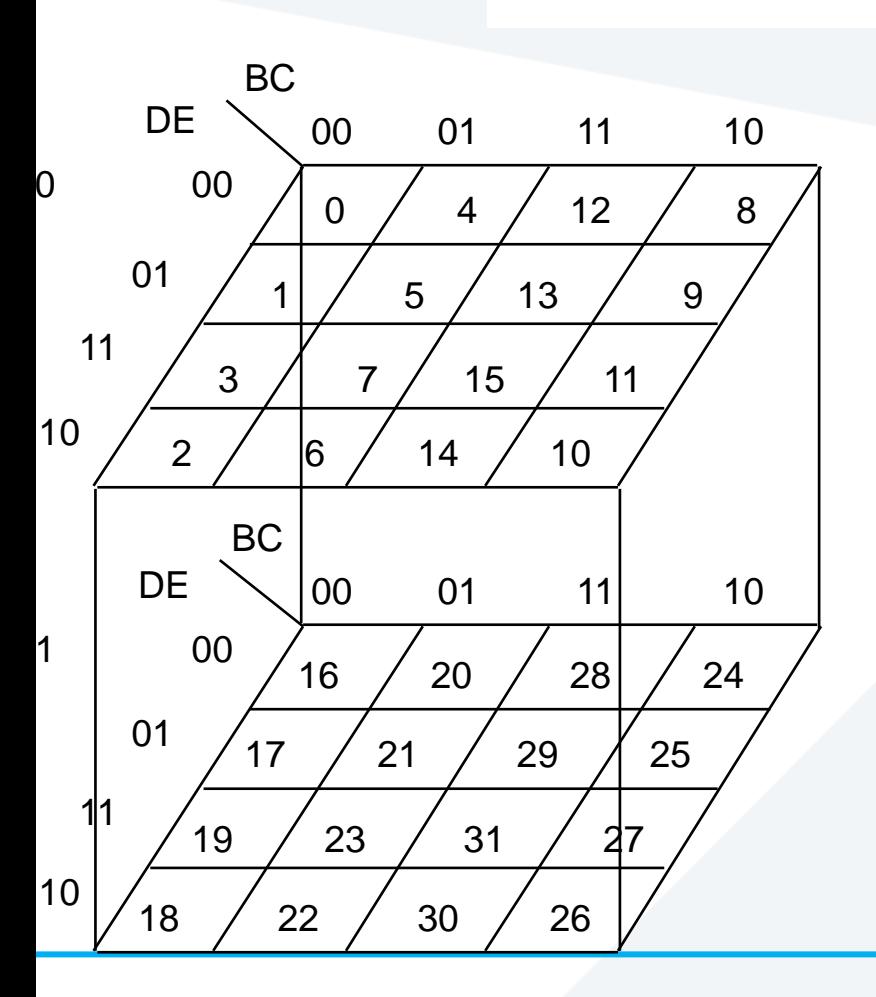

ملاحظة: يمكن تخيل هذه التجاورات الجديدة بوضع المخططين فوق بعضهما البعض، فكل خلية في المخطط الأول تجاور التي تعلوها في المخطط الثاني

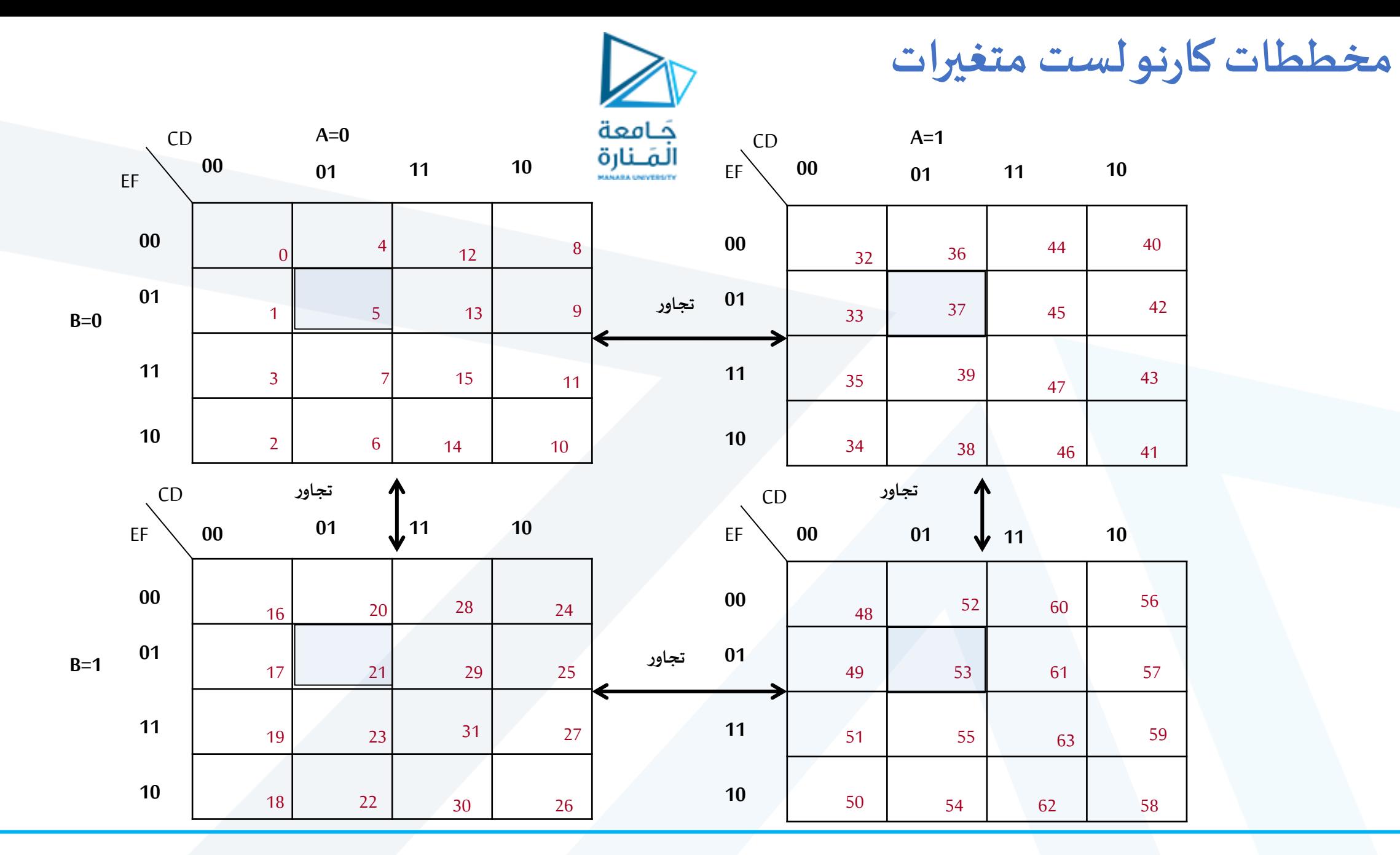

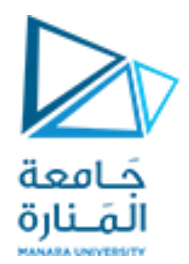

# نهاية المحاضرة الثالثة